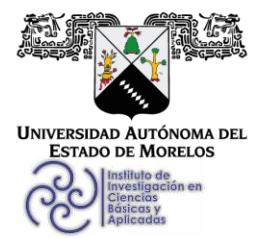

INSTITUTO DE INVESTIGACIÓN EN CIENCIAS BÁSICAS Y APLICADAS

Coordinación de Programas Educativos

Posgrado en Ciencias

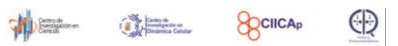

#### **DR. JEAN MICHEL GRÉVY MACQUART COORDINADOR DEL POSGRADO EN CIENCIAS PRESENTE**

Atendiendo a la solicitud para emitir DICTAMEN sobre la revisión de la TESIS titulada "Zitterbewegung Pseudoespinorial en Grafeno", que presenta el alumno Eduardo Javier Serna Duarte (10024375) para obtener el título de Maestro en Ciencias.

Nos permitimos informarle que nuestro voto es:

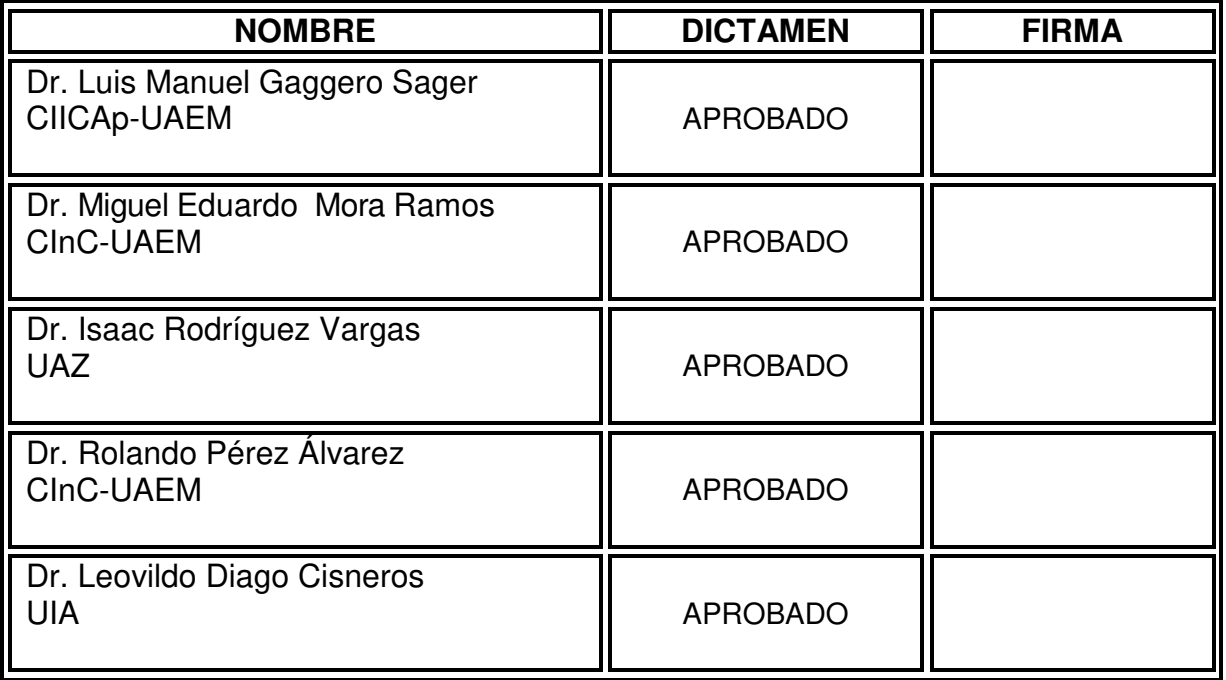

Av. Universidad 1001 Col. Chamilpa, Cuernavaca Morelos, México, 62209 Tel. (777) 329 70 00, Ext. 6011 posgradoenciencias@uaem.mx  $dvsV$ 

**RECTORÍA** <mark>2017-202</mark>3

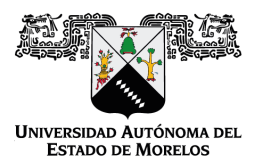

Se expide el presente documento firmado electrónicamente de conformidad con el ACUERDO GENERAL PARA LA CONTINUIDAD DEL FUNCIONAMIENTO DE LA UNIVERSIDAD AUTÓNOMA DEL ESTADO DE MORELOS DURANTE LA EMERGENCIA SANITARIA PROVOCADA POR EL VIRUS SARS-COV2 (COVID-19) emitido el 27 de abril del 2020.

El presente documento cuenta con la firma electrónica UAEM del funcionario universitario competente, amparada por un certificado vigente a la fecha de su elaboración y es válido de conformidad con los LINEAMIENTOS EN MATERIA DE FIRMA ELECTRÓNICA PARA LA UNIVERSIDAD AUTÓNOMA DE ESTADO DE MORELOS emitidos el 13 de noviembre del 2019 mediante circular No. 32.

#### Sello electrónico

#### **ROLANDO PEREZ ALVAREZ | Fecha:2020-12-07 18:37:22 | Firmante**

A6HRTSb9YgENrOHot8J3hls71cfJLEvuG5aQLjPhA4544ngjMQdnfQ9PSDUG9p2cdajgfyN7J15sUtLDGfDSgBv4KToFi+va8xLGCjSTANR8M6k1d5pbhoUfw9B9u5Ycu0CuohmB QJxMw/dyR85cKtAURFsSATFJxLSlzkNx64flKI8tP8Y0yUymz/VUnsaGEvGyGaLOSCUfmdx96zUz3JnPJ8YQjr4W6Zw7gHRvU6BjSMx6cz/bBcksn0QeV8L0RRd5jPHThcEPiU/X7 LiiqC0YDJsN9iB08P72n/I1aioK8RNBb+0jNA3dmgeBf/02fGPGiKjNfGjettwYAyTnGA==

#### **MIGUEL EDUARDO MORA RAMOS | Fecha:2020-12-07 21:02:24 | Firmante**

DECELi1LEc9EKrNQrLQRHrcpSKovB45Q+o8Vm2Jdg5X6oDHssh98CIx1HZXaXRppJFiKg5b5j+tjviT85peOn2g8Vv08ZBt1plmZscrv0uybnbaCMSKCu7nKJ6WFc3jjkP2uGeOCQ HxpuETl+KJXgJDXjoG8wVFThaCZq94CO6md7gUWxy/TMQKUmfFE8PeJrXQtMrJcK29eB2RlohhR99l63vYZpkA0F4wlKw+wuq3ZBGmzrP9zHIEGD4Zz6QN499NYH1hjtdAZ2h ZfFKx5tgNnW9powzNmWKCq988jSY16ijJpg20F0m3424r7ih0eDTV8vqcjI8deoTWRAF5oxw==

#### **ISAAC RODRÍGUEZ VARGAS | Fecha:2020-12-07 22:21:39 | Firmante**

wiXK8dDLRAfU9mzc+Q3F526p7nkCoUQm3XqEfCRwSZYquNT/1bW3pJ97XHnyniNPocOpDdEoL1+MSnY1UuLduRV5RZN1gbjf3h56yHbxVezoD5ch2r04KNG3whOJPdT5BxU Od7Kdf37ca64UMb5DFUylMFBWKsmfOHdp8trH4heUq7RCXq5eUgf4twg21K5MbaDcPPGcQOamhPh7gSvf0sxTFtw8nAkVUznprpBL8xrCiEiAMl+sXNnRYFDagvxxsJ7dGNqMg cMDsHzOTPUxUf0zdHGycae5y5tqHoVwkVG4CWCEfDsAhwvAqbRdRb+ldmtFGHl1gr5iSg67nYzMrw==

#### **LEOVILDO DIAGO CISNEROS | Fecha:2020-12-08 11:54:31 | Firmante**

nES9dXTCCYimzscmmMvSeDB3rMC9smuij25gUsiidnuhqttR9ev9HAdvaJ77t6Fcxv9YnlUgoEZ6JEZx2nHcwOzYbb0grK4QS7a75W8bfnU5fLWRTaMAZfT8nayv4Qac9nrWSA7Q ryjnFalv9uC6fLkZ10DkbpOaxaWVWJI+DMINsduJvWtJ/XysucT/xuv04/bz3IqRvrg7LEWFvuhdNvUfKOsgCZ9MF77xbktNAAcW7loH0HJL6Ot/ytc+pJDgzFcaQ6bkcKikW/+RLZnF// utCEyuRtqimPhFHkTJvW4uETcWeV+2nI1MdXLhlBhWAYkfxCKRzn+pO2dx0FoSAA==

#### **LUIS MANUEL GAGGERO SAGER | Fecha:2020-12-10 14:58:37 | Firmante**

K2PXVxy1rz+lv5pHoCYJLcHg0p23gWXRnu66aDqymPef4BTXXqCpjpX7RuVA8l9M+7KLUsSKzn9NaqvJWQbvHk/1A9ivGvQIi6uzEPSKIbOHIAZ2JuZgDg81WHFLq2GNGXg3w Pkdmm07m42dAL3joOXm2CDo/hfXIW8vQPJk8VzQSl0NwI8iJJXUzoyG/Uxlhc3OQi7FdJMGS2UrRCqXUXeELGjelH8GIbMqJCeKyDWoiZxnKLAa8ErRyNRjiqS0XB01vgyZZm+h 81XlyJKw74clSMjXTPczO6Nm7/+6+zWcEQQXT5t2K49dtvHgj+Nj/r72DyqZdroRk40fONfHHA==

#### **Puede verificar la autenticidad del documento en la siguiente dirección electrónica o**

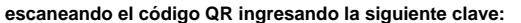

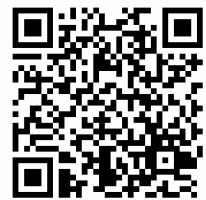

**j6MwkF**

<https://efirma.uaem.mx/noRepudio/0v7JOJVTXc40bXyNpo9URDckD02RUKa3>

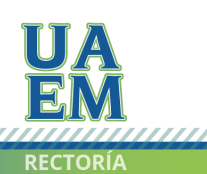

Una universidad de excelencia

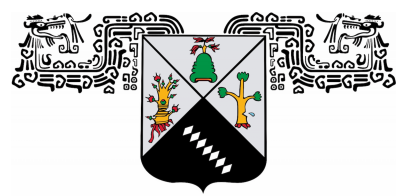

**UNIVERSIDAD AUTÓNOMA DEL ESTADO DE MORELOS** 

### UNIVERSIDAD AUTÓNOMA DEL ESTADO DE MORELOS INSTITUTO DE INVESTIGACIÓN EN CIENCIAS BÁSICAS Y APLICADAS CENTRO DE INVESTIGACIÓN EN CIENCIAS

*"Zitterbewegung Pseudoespinorial en Grafeno"*

### **TESIS**

QUE PARA OBTENER EL GRADO DE MAESTRO EN CIENCIAS

### PRESENTA EDUARDO JAVIER SERNA DUARTE

DIRECTOR DE TESIS Dr. Rolando Pérez Álvarez CO-DIRECTOR DE TESIS Dr. Leovildo Diago Cisneros

CUERNAVACA, MORELOS MAY, 2020

# **Índice**

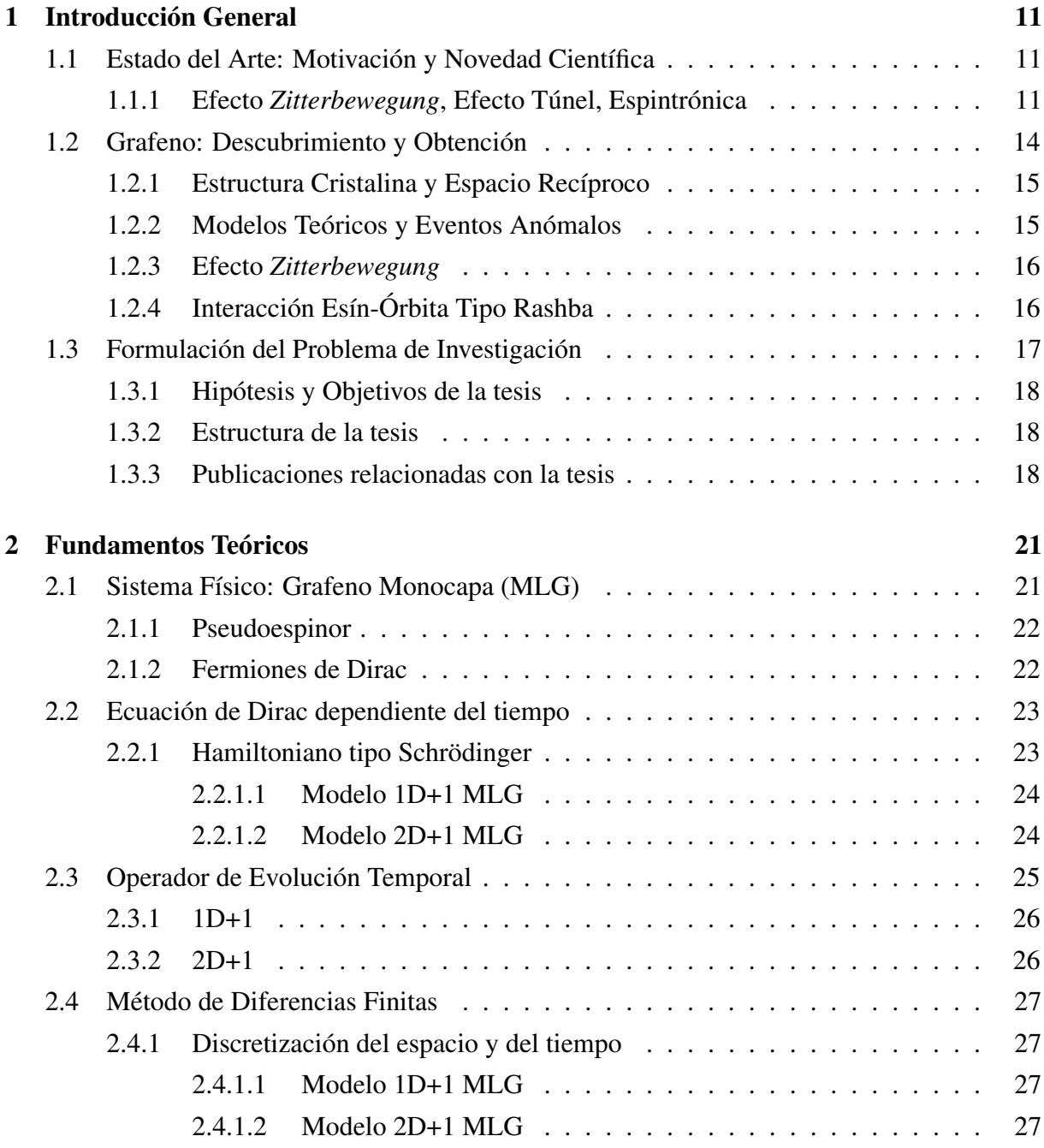

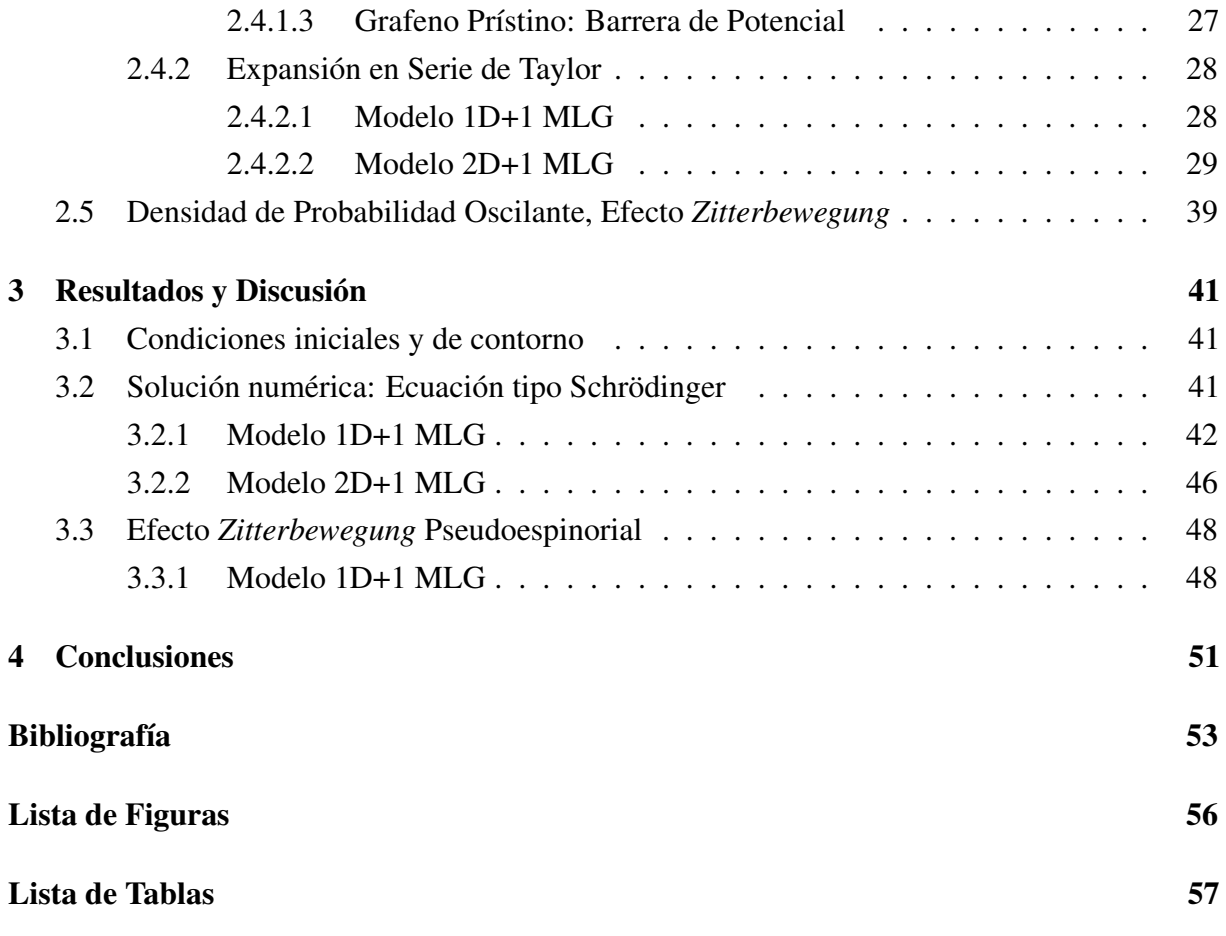

# **Agradecimientos**

Agradezco profundamente al Dr. Leovildo Diago Cisneros por su paciencia y guía que me ha otorgado desde que se volvió mi asesor desde el 2016, todas las enseñanzas que me ha brindado me han ayudado a crecer tanto personal como profesionalmente. De igual manera quiero agradecer al Dr. Rolando Pérez Álvarez por su paciencia y comprensión durante la maestría, su entrega al trabajo y su guía incondicional.

Quisiera agradecer a los maestros que a lo largo de mi carrera me dieron fuertes bases para mi desarrollo académico.

Gracias a mi familia por todo el apoyo económico y moral, así como su paciencia. Esta tesis es posible gracias a la formación que me han dado.

Gracias a Elizabeth Gutiérrez Díaz por su excelente diseño de las figuras de la red y el modelo físico, también por su apoyo moral y la motivación de continuar este proyecto a pesar de las dificultades.

Quiero incluir también al CONACyT por la beca que se me otorgó, al Comité Tutoral, Dr. Isaac Rodríguez y Dr. Eduardo Mora; que me han brindado retroalimentación útil e importante para el desarrollo de esta tesis.

Finalmente al jurado que se encargará de revisar que el contenido de la tesis sea el adecuado.

## **Resumen**

En esta tesis se presenta un dispositivo espintrónico novedoso basado en una monocapa de grafeno (MLG) que se encuentra en un sustrato de  $SiO<sub>2</sub>$  y una cobertura de nitruro de boro hexagonal (hnBN). Con ayuda de este sistema se describe la dinámica de fermiones de Dirac no-relativistas, representados por un paquete de ondas gaussiano (GWP) que se encuentra confinado electrostáticamente a una nanocinta cuántica cuasi-unidimensional (Q1D) de MLG, que asumimos litográficamente impresa desde un gas bi-dimensional de MLG. La evolución temporal en la región de espacio libre, resultado de la difusión cuántica del GWP en la superficie de una MLG, lo lleva a esparcirse y dividirse en un par de sub-GWP, que viajan en sentidos opuestos respecto a la referencia, como se esperaba[1].

Para la descripción de los efectos relacionados al espín en este dispositivo, se ha elaborado un procedimiento teórico-numérico que se basa principalmente en la novedosa inclusión explícita de los huecos pesados, en el término del hamiltoniano efectivo, que describe la interacción espín-órbita tipo Rashba (SOI-R). Nuestro modelo es tratado en un esquema de difrencias finitas, dentro de la aproximación de Goldberg[2], para la descripción del operador de evolución temporal del GWP.

Por primera vez en la literatura –hasta donde conocemos–, se reportan evidencias (teóricas en este caso) de oscilaciones trepidantes anti-fase en la evolución temporal de la densidad de probabilidad para cada estado de la sub-red, que hemos nombrado como: Efecto Zitterbewegung Pseudoespinorial (PZBE), en remembranza a las tempranas elucidaciones de Schrödinger sobre el Efecto Zitterbewegung (ZBE) original, referido a las oscilaciones intensas de la posición de electrones relativistas. El PZBE tiene un carácter transiente robusto, con un tiempo de decaimiento de del orden de los femtosegundos, lo cual se ajusta muy bien a mediciones experimentales sobre el ZBE tradicional. Varias características del PZBE son sintonizables, incluso hasta desvanecerse completamente en la vecindad de los Puntos de Dirac, igualmente como una configuración del pseudoespín simétrica. También notamos que esta sintonización del PZBE afecta a los resultados observables del SOI-R, mostrando una relación directa.

Para el dispositivo Q1D de MLG, observamos evidencias del tunelaje de Klein, como ya se conocía[3] y encontramos inesperadamente manifestaciones del tunelaje anti-Klein, el cual sólo se ha reportado para el grafeno bi-capa bajo SOI-R sintonizable.

Finalmente, se presenta en el cuerpo de la tesis una sección crucial, referente al MLG bi-dimensional, donde el GWP evoluciona simultáneamente en 2 dimensiones espaciales y en el tiempo. A ese caso, lo denominamos 2D+1; 2 variables espaciales y 1 temporal. En esa sección, nos acercamos a un auténtico y novedoso modelo teórico, cuyo reto prominente, deriva de las complicaciones que surguen del nuevo grado de libertad espacial (en el plano del MLG). Lo anterior conduce a dificultades teóricas mayores, a la hora de proponer el hamiltoniano efectivo adecuado –particularmente el término SOI-R de huecos–, junto a la descripción de sus correspondientes operadores de segundo y tercer órdenes, en diferencias finitas. Desde el punto de vista numérico, la nueva malla en diferencias finitas del problema 2D+1, está asociada a matrices cuadradas de rango  $N = 250,000$ , cuya estructura de bandas y extraña composición, exigen técnicas de super-cómputo, para la obtención de los auto-valores.

# **Abstract**

In this thesis a new spintronic device based on a mono-layer graphene (MLG) is presented, it is placed on a substrate of  $SiO<sub>2</sub>$  and is covered by a thin film of hexagonal boron nitride (hnBN). With help of this system, the non-relativistic Dirac Fermions' dynamics is described, represented by a Gaussian wave package (GWP) which is electrostatically confined to a quantum nano-ribbon quasi-unidimensional (Q1D) of MLG, that we assume lithographically printed from a bi-dimensional gas of MLG. The temporal evolution in the free space zone, result of the quantum diffraction of the GWP on the MLG surface, leads it to disperse and divide into a par of sub-GWP, that travel in opposite ways from the point of reference, as was expected[1].

For the description of related effects to the spin on this device, a theoretical-numeric procedure principally based on the newest explicit inclusion of the heavy holes was elaborated, in terms of the effective hamiltonian, which describes the Rashba's spin-orbit interaction (SOI-R). Our model is treated in the scheme of finite differences, within Goldberg's approach[2], for the description of the temporal evolution operator of the GWP.

For the first time in literature –as far as we know–, (theoretical) evidences are reported of frenetic oscillations anti-phase in the temporal evolution of the probability density for each sub-lattice state, which we have named as: Pseudospinorial Zitterbewegung Effect (PZBE), in remembrance to the early Schrödinger's elucidations of the original Zitterbewegung Effect (ZBE), referred to the intense oscillations of the relativistic electrons' position. The PZBE has a robust transient character, with a time of decay in the order of the femtoseconds, which adjusts very well to the experimental measures of the traditional ZBE. Some ZBE's properties are tunable, to the extent of completely vanishing near the Dirac Points, as well as in a symmetrical pseudospinor configuration. We also noticed that this configuration of the PZBE creates an effect on the observable results of the SOI-R, showing a direct relation.

On the other hand, for the Q1D device in the MLG, there are evidences of Klein tunnelling, as it was previously known[3] and we unexpectedly found manifestations of the anti-Klein tunnelling, which had only been reported for the bi-layer graphene under tunable SOI-R.

Finally, we show a crucial section in the body of this thesis, referring the bi-dimensional MLG, where the GWP evolves simultaneously in 2 spatial dimensions and in time. In that case, we are calling it 2D+1; 2 spatial variables and a temporal one. In that section, we approach an authentic

and new theoretical model, which it's prominent challenge derives from the complications that come from the new spatial degree of freedom (on the MLG plane). The latter leads to mayor theoretical difficulties when proposing the adequate effective hamiltonian –particularly the heavy hole SOI-R term–, besides the description of its corresponding operators of second and third order in finite differences. From the numeric point of view, the new lattice in finite differences of the 2D+1 problem, is associated to square matrices of range  $N = 250,000$ , which band structure and random composition, require super-compute techniques for the acquisition of the eigenvalues.

## *Capítulo 1*

# **Introducción General**

### **1.1 Estado del Arte: Motivación y Novedad Científica**

En las últimas décadas, la ciencia ha dado pasos gigantescos en el desarrollo o mejora de tecnologías que revolucionan incluso la forma en la que pensamos. Cada día, la información se vuelve más accesible y más numerosa; la creación del Internet y el desarrollo que han tenido los transportes, han dado paso al proceso de globalización. Además, la medicina ha mejorado la calidad y la expectativa de vida de la población mundial, implicando con esto, que una mayo cantidad de personas hace investigaciones e incrementa la cantidad de información disponible. Sin embargo, por más información, se necesita más almacenamiento.

La miniaturización es algo que los humanos han estado buscando por muchos años para resolver el problema del almacenamiento, dado que al hacer objetos más pequeños se ahorran recursos que pueden ser usados para más almacenamiento.

Enfocándonos en la industria electrónica, el elemento con mayor relevancia podría ser el transistor ya que ha impulsado a la miniaturización[4]. Gracias a él, el primer circuito integrado fue construido; se basaba en materiales semiconductores de dimensiones microscópicas. Esta combinación de circuitos y transistores llevaron a Gordon Moore, co-fundador de Intel, a pronunciar una norma dependiente del tiempo que indica la cantidad de transistores que deberían existir en un circuito integrado para un tiempo dado. Esto se conoce como la Ley de Moore[5].

A pesar de que la Ley de Moore ha sido verdadera hasta ahora, no existe una garantía que será cierta para los próximos años ya que depende de la investigación moderna, la cual está llegando a ciertos límites debido a que los circuitos integrados clásicos fallan a escalas tan pequeñas debido a propiedades cuánticas de los sistemas, un ejemplo es el Efecto Túnel.

#### **1.1.1 Efecto** *Zitterbewegung***, Efecto Túnel, Espintrónica**

En mecánica cuántica, este fenómeno propone la idea de que una partícula es capaz de ignorar principios de la mecánica clásica, permitiéndole pasar a través de una barrera de potencial mayor que la energía con la que la partícula se mueve[6]. Aplicando esto a dispositivos electrónicos, esto puede resultar en efectos inesperados del dispositivo, por ejemplo, el transistor puede ser visto como una válvula, hasta que apliquemos fuerza a la válvula no habrá flujo; sin embargo, en una escala muy pequeña, aunque la válvula esté completamente cerrada puede existir un flujo, por lo que cada cierto intervalo de tiempo caerá una gota.

Últimamente, podemos ver términos con el prefijo de "nano" siendo usados en la vida cotidiana gracias a muchas mejoras en la tecnología, particularmente hablando de la nanotecnología. Con ella, la manipulación de la materia se puede realizar a escalas tan pequeñas como una molécula de glucosa. Esta manipulación es muy útil debido a que permite el descubrimiento de nuevos materiales que pueden tener propiedades que facilitan ciertas tareas, por ejemplo, la investigación de las propiedades cuánticas o el desarrollo de nuevas tecnologías.

El efecto túnel es de gran relevancia e interés en grafeno debido a efectos anómalos como la Paradoja de Klein que será mencionada con más detalle posteriormente.

Esta es la propuesta popular para continuar con la miniaturización, la idea es ocupar sistemas mecano-cuánticos para administrar datos de manera mucho más eficiente que en la computación clásica. Pequeñas computadoras cuánticas manejando docenas de operaciones en unos pocos qubits es uno de los aspectos más avanzados en la investigación de la computación cuántica. Aún existe el reto de mejorar dichas tecnologías para su uso cotidiano, ya que se encuentran limitadas a prototipos.

Una posible solución al problema planteado por la falla eventual de la Ley de Moore es movernos a un paradigma computacional diferente. Este paradigma lo proporciona la teoría de la computación cuántica, que se basa en la idea de utilizar la mecánica cuántica para realizar cálculos, en lugar de la física clásica. Resulta que mientras una computadora ordinaria puede ser usada para simular una computadora cuántica, parece imposible realizar una simulación de manera eficiente. Por lo que las computadoras cuánticas ofrecen una ventaja esencial de velocidad sobre las computadoras clásicas. Esta ventaja es tan significativa que se cree que actualmente las computadoras más avanzadas no podrían ni siquiera alcanzar el poder mínimo de una computadora cuántica.

(Nielsen & Chuang, 2012)[7]

La computación cuántica usa bits cuánticos (qubits) para manejar la información, se asumen como objetos matemáticos abstractos, permitiendo a los investigadores tener la libertad de escoger entre cualquier sistema para usar qubits. La principal diferencia entre los bits clásicos y los cuánticos, es la cantidad de grados de libertad, un qubit puede tener una combinación lineal de estados, usualmente llamados *superposiciones*[7]:

$$
|\psi\rangle = \alpha |0\rangle + \beta |1\rangle, \qquad (1.1)
$$

mientras que el bit clásico sólo puede tener los estados cero y uno.

Si cualquier sistema puede ser usado para la computación cuántica y consiste de varios grados de libertad, podemos asumir que la espintrónica en el grafeno es una manera viable para desarrollar la computación cuántica.

La espintrónica[8] es muy similar a la electrónica, sin embargo, además del estado de la carga, podemos considerar el espín de los electrones como otro grado de libertad, esto significa que habrá una mayor eficiencia en el almacenamiento y transferencia de la información. La meta principal de los investigadores trabajando con espintrónica, es entender los mecanismos para lograr control eléctrico eficiente de las corrientes y configuraciones de espín, esto se hace estudiando diferentes materiales y sistemas.

Considerando las propiedades mecano-cuánticas en los sistemas nanométricos (10<sup>−</sup><sup>9</sup> m), la espintrónica es una de las maneras que los investigadores proponen resolver los problemas con el desarrollo de computadoras cuánticas. Los qubits serán la carga así como el espín de los electrones, dando la posibilidad de varios estados debido a diferentes polarizaciones de espín[9].

En términos de la energía es más eficiente y la cantidad de información manejada es mayor para sólo un electrón, razón por la cual la espintrónica no sólo reduce el tamaño de los dispositivos, sino que también aumenta el poder de procesamiento.

El material es lo que define el límite en el desarrollo de la espintrónica. Debido a las propiedades electromagnéticas de cada material, diferentes factores pueden ser cambiados que pueden facilitar o dificultar el uso eficiente del espín del electrón. Hay algunos materiales y estructuras que son consideradas candidatas para ser óptimas en el desarrollo de las computadoras cuánticas basadas en espintrónica; entre éstas podemos encontrar:

- 1. Sólidos Cuánticos.
	- Hetero-estructuras semiconductoras a capas.
	- Anillos Cuánticos.
	- Puntos Cuánticos.
	- Alambres Cuánticos.
- 2. Meta-materiales.
	- Grafeno.
	- Siliceno.
	- Aisladores Topológicos.

En nuestro caso, nos enfocaremos en el grafeno debido a propiedades que se mencionarán más adelante.

### **1.2 Grafeno: Descubrimiento y Obtención**

El grafeno es una monocapa de átomos de carbono colocados en un arreglo hexagonal bidimensional, y es la forma básica de los alótropos del carbono[10].

Fue el primer objeto de estudio teórico desde que se supuso inexistente debido a que una estructura completamente plana es inestable; sin embargo, fue demostrado por Geim y Novoselov[11] que el grafeno puede existir si se le considera semi-plano (con pequeñas ondulaciones), y en experimentos posteriores se confirmó que sus portadores de carga son en realidad Fermiones de Dirac.

Aproximadamente en 1940, se argumentaba que los cristales bidimensionales eran termodinámicamente inestables y que su existencia era imposible. La temperatura e fusión de las películas delgadas rápidamente disminuye con menos ancho y se vuelven inestables. Esto se creía hasta el siglo XXI cuando se descubrió experimentalmente al grafeno junto con otros cristales bidimensionales. Estos se pueden obtener sobre sustratos no cristalinos, en suspensión líquida y como membranas suspendidas. Estos cristales mostraron continuidad y alta calidad cristalina[12].

Un plano atómico es un cristal bidimensional, mientras que cien capas son consideradas una película delgada de un material tridimensional. En el caso del grafeno, la distinción entre grafeno y grafito está dada a las diez capas. Sólo el grafeno monocapa tiene un espectro electrónico simple, es un semiconductor sin brecha con un tipo de electrón y un tipo de hueco.

Al inicio se probaron varios métodos para crear grafeno, pero terminaron en crear materiales tridimensionales con diferentes propiedades. El grafeno se obtuvo años después en pocas capas que mostraron una alta movilidad en los portadores de carga. El crecimiento epitaxial del grafeno puede considerarse una de las rutas más viables para aplicaciones electrónicas.

Varios equipos experimentales, ocupan muestras obtenidas por excisión micro-mecánica, la misma técnica que permitió la obtención del grafeno la primera vez. Después de perfeccionar, esta técnica proporciona cristales de grafeno de hasta  $100 \mu m$ , suficiente para la mayoría de las investigaciones.

La técnica consiste en separar la capa más externa del grafito. Para esto, no hay un método cien por ciento preciso y exacto, pero lo más común es:

- 1. Un raspado fino del grafito usando una superficie sólida.
- 2. Colocar una cinta adhesiva en el grafito, rascando sobre ella y quitándola, pero puede causar que se despeguen varias capas del grafito.

El problema con el grafeno es, como debe ser colocado en un sustrato, se vuelve difícil de encontrar entre varias piezas de grafito, por ejemplo, el Microscopio de Sonda de Barrido (SPM por sus siglas en inglés) tiene muy poca resolución buscando al grafeno, mientras que el Microscopio de Electrónico de Barrido (SEM por sus siglas en inglés) es poco adecuado por la ausencia de señales claras del número de capas atómicas.

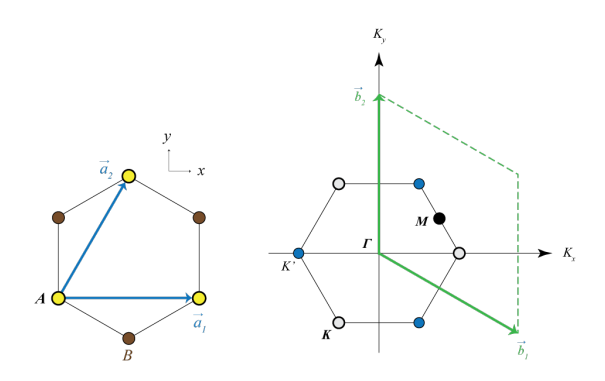

Figure 1.1: Red del grafeno monocapa y su zona de Brillouin. Izquierda:  $\vec{a}_1$  y  $\vec{a}_2$  son los vectores unitarios de la red. Derecha: Los puntos de Dirac están ubicados en los vértices del hexágono que representa a la celda unitaria recíproca.

Para encontrar el grafeno, se descubrió que se vuelve visible en un microscopio óptico si se coloca sobre una oblea de dióxido de silicio con un grosor definido, dando un contraste similar a una interferencia respecto a una oblea vacía. Si hay diferencias en la cantidad de silicio, el grafeno se puede quedar invisible.

#### **1.2.1 Estructura Cristalina y Espacio Recíproco**

La forma de la estructura cristalina en el grafeno es una malla de hexágonos conectados como se ve en la Fig. 1.1. El espacio recíproco tiene la misma forma simplemente que es rotada.

#### **1.2.2 Modelos Teóricos y Eventos Anómalos**

Partiendo de la ecuación de Dirac (2+1)-dimensional a bajas energías, y acercándonos a los puntos de Dirac, podemos obtener el hamiltoniano para el grafeno fácilmente haciendo  $m = 0$ , cambiando la velocidad de la luz por la velocidad de Fermi y cambiando las matrices de Dirac, por las matrices de Pauli, obteniendo así:

$$
\hat{\mathbf{H}}_G = v_f \vec{\sigma} \cdot \vec{P},\tag{1.2}
$$

donde  $\vec{\sigma} = \hat{\sigma}_x \hat{i} + \hat{\sigma}_y \hat{j}$ , y  $\vec{P} = \hat{P}_x \hat{i} + \hat{P}_y \hat{j}$ ; finalmente la ley de dispersión con la que las bandas de energía se describen es:

$$
E = \pm |\hbar k| v_f. \tag{1.3}
$$

En el grafeno se pueden encontrar distintos efectos que son poco conocidos ya que no muchos materiales poseen las propiedades que muestran estos efectos, entre los cuales, hay dos de particular interes para la presente investigación: La paradoja de Klein y El Efecto Zitterbewegung.

La paradoja de Klein es un problema que se ha presentado en la ecuación de Dirac, la cual presenta el caso en el que, teniendo una partícula dentro de un pozo cuántico con una barrera de potencial, la partícula tiene una probabilidad de 1 de atravesar la barrera de potencial. De igual manera se presenta el caso opuesto, en el que la partícula incidente tiene una probabilidad de 1 de ser reflejada por la barrera. (CITAR). Esta paradoja en el grafeno se ha demostrado en estudios previos que depende del ángulo de incidencia de la partícula en la barrera atravesándola por completo cuando dicha incidencia es normal (Citar a Isaac).

#### **1.2.3 Efecto** *Zitterbewegung*

Desde su primera mención por Schrödinger[13], el movimiento trepidante del electrón libre relativista, es uno de los fenómenos anómalos más relevantes en los materiales sólidos, resulta complicado de detectar experimentalmente. De acuerdo a las ideas de Schrödinger, la posición del portador de carga tiene oscilaciones pequeñas periódicas y rápidas, a las que nombró como el Efecto *Zitterbewegung*. Sin embargo, varios aspectos fueron reconsiderados por Dirac[14] y las cantidades promedio en la escala de Compton se necesitan tomar para retomar resultados importantes[1, 15]. Por otra parte, se ha demostrado que la ubicación espacial del portador de carga puede ser incluso más angosta que la longitud de onda de Compton, junto con la falta de ZBE debido a que la interacción  $e^- - e^+$  está prohibida por la teoría de campos cuántica relativista[16]. Estas investigaciones[13, 14], han inspirado un gran número de estudios teóricos en diferentes sistemas físicos, por ejemplo: en semiconductores[17, 18], y en grafeno[1, 19, 20, 21]; buscando entender mejor al ZBE.

#### **1.2.4 Interacción Esín-Órbita Tipo Rashba**

La interacción entre la "rotación" y la traslación del electrón, causa un efecto electro electromagnético que en el caso de los materiales usados para espintrónica, la estructura de las bandas se ve afectada.

La interacción espín-órbita (SOI), en el caso de física atómica, entra en el Hamiltoniano desde un acercamiento no relativista a la ecuación de Dirac[22], llegando a la siguiente expresión:

$$
H_{SO} = -\frac{\hbar}{4m_0^2 c^2} \sigma \cdot \mathbf{p} \times (\nabla V_0), \qquad (1.4)
$$

donde  $m_0$  es la masa de un electrón libre, c es la velocidad de la luz, p es el operador momentum,  $V_0$  es el potencial de Coulomb del núcleo atómico, y  $\sigma = (\sigma_x, \sigma_y, \sigma_z)$  es el vector de las matrices de Pauli.

Hay una necesidad de entender por completo el fenómeno relacionado al SOI en sistemas bidimensionales tanto para la investigación misma como para sus aplicaciones en dispositivos electrónicos[23] en este caso, espintrónica. El comportamiento de la estructura de bandas de una estructura bidimensional depende de la simetría del potencial de confinamiento y de la partición de espín resultante de la banda de valencia.

Datta y Das[24] propusieron un dispositivo donde detectaron y controlaron orientaciones de espín específicas en una corriente con ayuda de contactos magnetizados.

Una de las contribuciones a la partición de espín sin un campo magnético externo, es el efecto Rashba. Es un efecto que combina la SOI y la asimetría de inversión de estructura (SIA, por sus siglas en inglés) del potencial de confinamiento[25]. Sin embargo, aún se cuenta con la acción de un campo magnético efectivo sobre el espín de los portadores de carga confinados, esta es la interacción espín órbita tipo Rashba (SOI-R), cuya intensidad está dada por  $\lambda_R$  (constante dependiente del material) conocida como el parámetro de Rashba.

El rol de la SOI-R para el desarrollo de la espintrónica en el grafeno, tiene conclusiones divergentes. Tratando de corroborar la existencia del acoplamiento en el grafeno, Geim y Novoselov[3] concluyeron que la SOI-R es casi imperceptible. Mientras que en otras investigaciones[26, 27], se concluye que la SOI-R hace al grafeno un muy buen candidato para la manipulación de qubits. Además, se cree que puede haber una correlación entre el ZBE y la SOI-R[15], siguiendo la dependencia del ZBE con la fuerza de la SOI-R en pozos cuánticos de semiconductores  $III - V$ .

Para la inclusión del parámetro de Rashba, una primera aproximación es usar el hamiltoniano para huecos pesados[28]:

$$
\hat{\mathbf{H}}_{S O I R} = -i\alpha \left[ \frac{\hat{k}_{-}^{2}}{\hat{k}_{+}} \sigma_{+} - \frac{\hat{k}_{+}^{2}}{\hat{k}_{-}} \sigma_{-} \right] - i\beta \left[ \hat{k}_{-}^{3} \sigma_{+} - \hat{k}_{+}^{3} \sigma_{-} \right], \tag{1.5}
$$

donde  $\hat{k}_{\pm} = (\hat{k}_x \pm i\hat{k}_y), \sigma_{\pm} = \frac{1}{2}$  $\frac{1}{2}(\sigma_x \pm i\sigma_y)$ , α es la forma lineal del parámetro y  $\beta$  es la forma cúbica; al desarrollar el álgebra, obtenemos [29]:

$$
\hat{\mathbf{H}}_{S O I R} = -\frac{\alpha}{\partial_x^2 + \partial_y^2} \left[ (\partial_x - i \partial_y)^3 \sigma_+ - (\partial_x + i \partial_y)^3 \sigma_- \right] - \beta \left[ (\partial_x - i \partial_y)^3 \sigma_+ - (\partial_x + i \partial_y)^3 \sigma_- \right],
$$
\n(1.6)

donde ∂<sup>x</sup> = ∂ ∂x . Consideramos *Huecos de Dirac* (D-h) viajando dentro de la barrera, entonces la Ec. (1.6) nos permitirá ver qué sucede si asumimos D-h como partículas de huecos pesados, incluyendo a los parámetros lineal α y cúbico β.

### **1.3 Formulación del Problema de Investigación**

El estudio del comportamiento cuántico de los portadores de carga en el grafeno es un tema que se ha tratado a proundidad anteriormente, sin embargo, no se ha reportado cómo es la evolución temporal de dicho comportamiento, además que no se han presentado estudios de los componentes del pseudoespinor por separado dependiendo del tiempo.

#### **1.3.1 Hipótesis y Objetivos de la tesis**

En esta tesis se busca proponer un modelo teórico-numérico para el análisis de los portadores de carga en el grafeno a lo largo del tiempo, cambiando diferentes parámetros buscando propiedades que teóricamente permitan su manipulación en diferentes entornos. Resolviendo el problema con un método numérico, en este caso el de Diferencias Finitas, podremos observar propiedades y situaciones que no son fáciles de observar teórica ni experimentalmente.

Debido a la necesidad de un poder de cómputo superior, se resuelve primero el problema en un hilo cuántico (1D) y después en MLG (2D).

#### **1.3.2 Estructura de la tesis**

Para presentar la resolución del problema, la estructura de la tesis es como sigue:

Se empieza presentando los conceptos básicos en la "Introducción General", la motivación del proyecto junto con los conocimientos claves que el lector debe tener para entender la resolución e importancia del problema a resolver.

Después se muestran las *herramientas* teóricas que se ocupan para poder resolver el problema; empezamos un poco con conceptos matemáticos que ayudan a entender mejor el grafeno y que ocupamos como base para definir los parámetros del problema. Más adelante se ve la propuesta para empezar a resolver el problema realizando primero la discretización del tiempo y del espacio para ocupar el método de diferencias finitas.

Dicho método es lo que al ejecutar en la computadora nos arroja los resultados listos para ser analizados, los cuales se mencionan posteriormente en la tesis, presentando primero las condiciones iniciales que definimos, las soluciones numéricas que obtuvimos y las propiedades que encontramos.

Finalmente se presentan las conclusiones a las que se llegaron.

#### **1.3.3 Publicaciones relacionadas con la tesis**

Nuestro artículo principal de referencia es el texto publicado en el Physical Review B, titulado "Wave Packet Dynamics in a Monolayer Graphene" escrito por G. M. Maksimova, V. Ya. Demikhovskii, y E. V. Frolova[1]. En este artículo se presenta una solución analítica al mismo problema que se presenta en esta tesis, realizado con la función de Green y eigenfunciones. Ellos proponen un paquete de ondas inicial de manera gaussiana (igual que nosotros) de la forma:

$$
\psi(\vec{r},0) = \frac{f(\vec{r})}{\sqrt{|c_1|^2 + |c_2|^2}} \begin{pmatrix} c_1 \\ c_2 \end{pmatrix},\tag{1.7}
$$

$$
f(\vec{r}) = \frac{1}{d\sqrt{\pi}} \exp\left(-\frac{r^2}{2d^2} + ik_0 y\right),\tag{1.8}
$$

donde los coeficientes  $c_1$  y  $c_2$  determinan la polarización inicial del pseudoespin.

Después, ellos presentan a un tiempo determinado cómo evolucionó el paquete de ondas bajo diferentes polarizaciones iniciales del pseudoespinor.

Nosotros pudimos replicar estos resultados pero además obtuvimos animaciones de la evolución temporal completa en un sólo eje.

Por otra parte, un fundamento matemático importante en el cual nos basamos para realizar la interacción espín-órbita tipo Rashba, se obtuvo del artículo publicado en la Revista Cubana de Física, titulado "Dispersión dependiente del espín de paquetes de ondas de huecos en hilos cuánticos" escrito por R. Cuan y L. Diago-Cisneros[28]. En este artículo se considera una heteroestructura semiconductora III-V donde uno de sus compuestos se dopa tipo p. Se realiza un *sandwich* bastante similar al que proponemos nosotros más adelante. Acotando un hilo cuántico por placas cargadas en la parte superior.

Ellos describen la dinámica de los huecos usando el modelo  $\kappa \cdot p$  de Kohn-Lüttinger (KL) despreciando la mezcla de huecos:

$$
\hat{H}_{KL}^{hh} = B_{hh}\hat{k}_y^2 + V(y)\ \hat{H}_{KL}^{lh} = B_{lh}\hat{k}_y^2 + V(y),\tag{1.9}
$$

donde  $B_{hh} = \frac{\hbar^2}{2m}$  $\frac{\hbar^2}{2m_0}(\gamma_1 + 2\gamma_2), B_{lh} = \frac{\hbar^2}{2m}$  $\frac{\hbar^2}{2m_0}(\gamma_1 - 2\gamma_2)$  y  $v(y)$  es el potencial estacionario de interacción en la dirección de movimiento. Partiendo de esto y enfocándonos sólo en los huecos pesados para la interacción espín-órbita tipo Rashba (que estamos asumiendo bajo la barrera de potencial para el grafeno) ocupamos la ecuación presentada en este artículo:

$$
\hat{H}_{R}^{hh} = -i\alpha_{hh} \left[ \frac{\hat{k}_{-}^{2}}{\hat{k}_{+}} \sigma_{+} - \frac{\hat{k}_{+}^{2}}{\hat{k}_{-}} \sigma_{-} \right] - i\beta_{hh} \left[ \hat{k}_{-}^{3} \sigma_{+} - \hat{k}_{+}^{3} \sigma_{-} \right], \tag{1.10}
$$

con:  $\hat{k}_{\pm} = \left(\hat{k}_x \pm i\hat{k}_y\right)$  y  $\sigma_{\pm} = \frac{1}{2}$  $\frac{1}{2}(\sigma_x \pm i \sigma_y).$ 

También ocupamos un manejo matemático similar al presentado en este artículo para obtener la evolución temporal como se presenta al final de dicho artículo.

### *Capítulo 2*

# **Fundamentos Teóricos**

En este capítulo se presenta todo lo que necesitamos para obtener los resultados que buscamos. Primero se encuentran las bases matemáticas del grafeno monocapa, al igual que la ecuación de Dirac y cómo se *manipula* para adaptarla a nuestro problema.

Después se muestra el fundamento que nos permite resolver el problema numéricamente: el operador de evolución temporal (ODET). Con eso podemos presentar el método de diferencias finitas que se usa para poder aplicar el ODET.

### **2.1 Sistema Físico: Grafeno Monocapa (MLG)**

El grafeno monocapa (MLG, por sus siglas en inglés) está compueso por una capa casi plana de átomos de carbono, con un arreglo similar a un panal de abejas. La estructura MLG mostrada en Fig.1.1, representa lo realizado en la investigación actual, puede ser descrita como una red triangular con una base de dos átomos por celda unitaria. De tal manera, los vectores de la celda unitaria son  $\vec{a}_1 = a_0(1, 0)$  y  $\vec{a}_2 = a_0/2(1, 0)$ √ 3)[30], los cuales generan los vectores de la primera zona de Brillouin, dados por  $\vec{b}_1 = 4\pi/(2a_0\sqrt{3})(\sqrt{3},-1)$  y  $\vec{b}_2 = 4\pi/(a_0\sqrt{3})$  $(3)(0,1),$ con  $a_0 =$ √  $3a$  donde  $a \approx 1.42$  Å, es la distancia interatómica. De la red recíproca se pueden encontrar los puntos de Dirac ubicados en  $K_{1,2} = 4\pi/(3a_0)(\pm 1, 0)$ .

El sistema de una dimensión espacial a ser estudiado se muestra en la Fig.2.1. Se intenta obtener un alambre cuántico de grafeno, que sería la franja de en medio vista en la figura ubicada entre  $SiO<sub>2</sub>$  (verde) y hnBN (gris transparente); con placas cargadas encima (azul) que sirven para modular el SOI-R y contener a los portadores de carga en el hilo cuántico.

Consideramos un MLG y lo reducimos a cuasi-unidimensional, definimos una barrera de potencial arbitraria  $V<sub>b</sub>$  ubicada a tres cuartos del hilo cuántico y estudiamos la evolución temporal de un paquete de ondas de huecos pesados que se divide en dos y se mueve en ambas direcciones del hilo cuántico pasando por la barrera (Fig. 2.2).

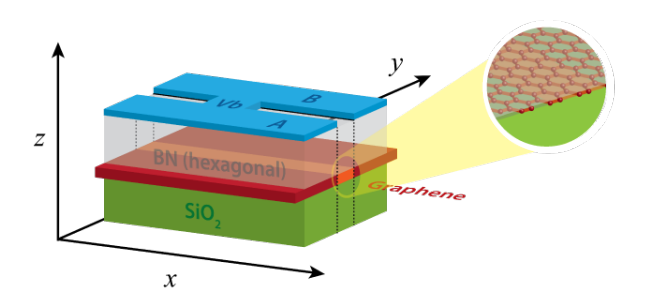

Figure 2.1: Sistema de grafeno (línea de en medio) ubicada entre dos materiales que no afecten la dinámica de los portadores de carga, en este caso, Nitruro de Boro hexagonal (hnBN) y Dióxido de Silicio (SiO<sub>2</sub>). Los portadores de carga se propagan en la dirección x. El movimiento es limitado a una dimensión gracias a las placas cargadas A y B. Mientras que la placa cargada  $V_b$ representa a la barrera de potencial donde la SOI-R está incluida.

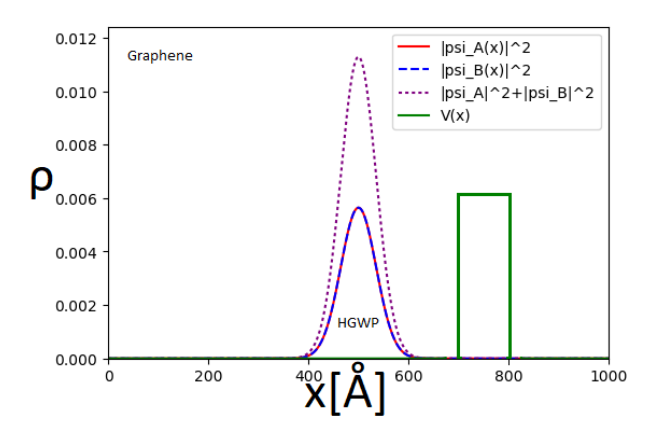

Figure 2.2: Sistema en su estado inicial  $t = 0$  fs, donde la línea verde representa al potencial del sistema ( $V \neq 0$  eV sólo en el intervalo  $x = [700, 800]$  Å y  $V = 0$  eV en todo lo demás). La línea roja es la densidad de probabilidad de la componente A, la azul es para la componente B y la morada es la suma de las dos componentes del pseudo-espinor.

#### **2.1.1 Pseudoespinor**

La forma en la que se relaciona el grafeno con la ecuación de Dirac es considerando que los portadores de carga se comportan como partículas sin masa en el reposo.

Otra característica importante es que los electrones de Dirac (D-e) en la subred *A* tienen una dirección preferencial de su espín que se proyecta en la dirección de propagación, mientras que en la subred *B* se encuentran completamente opuestos, por esta razón se les llama pseudo-espín y al conjunto completo pseudo-espinor

$$
\Psi(x,t) = \begin{pmatrix} \psi_A(x,t) \\ \psi_B(x,t) \end{pmatrix} . \tag{2.1}
$$

#### **2.1.2 Fermiones de Dirac**

Son partículas que obedecen a la ecuación de Dirac. Estos portadores de carga presentan propiedades interesantes tanto en el grafeno monocapa como en el grafeno bicapa.

### **2.2 Ecuación de Dirac dependiente del tiempo**

La ecuación de Dirac surge como la primera relación exitosa entre la mecánica cuántica y la teoría de la relatividad. Dicha ecuación describe a todas las partículas de espín 1/2.

Para llegar a la ecuación de Dirac, partimos de la ecuación de las ecuaciones de la relatividad especial de Einstein

$$
E^2 = p^2c^2 + m^2c^4,\tag{2.2}
$$

donde  $E$  es la energía,  $p$  el módulo del momento lineal y  $m$  la masa en reposo de una partícula. También tomamos en cuenta los operadores cuánticos del momento  $\hat{p} = -i\hbar\frac{\partial}{\partial x}$  y de la energía  $\hat{E} = i\hbar \frac{\partial}{\partial t}.$ 

Si ahora aplicamos la energía al cuadrado como operador a una función de onda:

$$
\left(i\hbar\frac{\partial}{\partial t}\right)^2\Psi = \left[m^2c^4 + c^2\left(-i\hbar\vec{\nabla}\right)^2\right]\Psi.
$$
\n(2.3)

Esta es la ecuación de Klein-Gordon que describe un campo escalar libre en la teoría cuántica de campos. A partir de aquí, se proponen las constantes  $\alpha_{\mu}$  y  $\alpha_{\nu}$ ,  $\mu, \nu = 0, 1, 2, 3$  que deben cumplir con el anticonmutador

$$
\{\alpha_{\mu}, \alpha_{\nu}\} = 2\delta_{\mu\nu} \cdot I,\tag{2.4}
$$

donde el anticonmutador  $\{A, B\} = AB + BA$ ,  $\delta$  es la delta de Kronecker y I es una matriz  $\{\alpha_{\mu}, \alpha_{\nu}\} = 2\sigma_{\mu\nu} \cdot I,$  (2.4)<br>donde el anticonmutador  $\{A, B\} = AB + BA$ ,  $\delta$  es la delta de Kronecker y *I* es una matriz<br>identidad de dos por dos. Esto se hace con el objetivo de "linealizar´´ la ecuación de Klein Gordon. Sin embargo, las únicas constantes que cumplen dicho anticonmutador son las matrices de cuatro por cuatro que incluyen a las matrices de Pauli

$$
\alpha_0 = \begin{bmatrix} I & 0 \\ 0 & -I \end{bmatrix}, \ \alpha_k = \begin{bmatrix} 0 & \sigma_j \\ \sigma_j & 0 \end{bmatrix},
$$
\n
$$
\begin{pmatrix} 0 & -i \\ i & 0 \end{pmatrix} \mathbf{y} \ \sigma_z = \begin{pmatrix} 1 & 0 \\ 0 & -I \end{pmatrix}.
$$
\n(2.5)

donde  $\sigma_x =$  $\begin{pmatrix} 0 & 1 \\ 1 & 0 \end{pmatrix}$  $, \sigma_y =$ i 0  $y \sigma_z =$  $0 -1$ 

Entonces podemos reescribir la ecuación de Dir

$$
i\hbar \frac{\partial \Psi}{\partial t} = \left[ \alpha_0 m c^2 + \sum_{k=1}^3 c \alpha_k \hat{p}_k \right] \Psi.
$$
 (2.6)

A los portadores de carga que obedecen la ecuación de Dirac, se les conoce como fermiones de Dirac.

#### **2.2.1 Hamiltoniano tipo Schrödinger**

Para construir al Hamiltoniano que ocuparemos, partimos de la ecuación de Dirac, haciendo  $m = 0$  y sustituyendo en lugar de  $\alpha_k$  las matrices de Pauli.

El hamiltoniano del grafeno se puede escribir de la siguiente manera

$$
\hat{H}_G = v_f \vec{\sigma} \cdot \vec{P}
$$
\n
$$
= v_f (\sigma_x P_x + \sigma_y P_y)
$$
\n
$$
= -i\hbar v_f (\sigma_x \partial_x + \sigma_y \partial_y),
$$
\n(2.7)

siendo  $\sigma_x = (\frac{0}{1} \frac{1}{0}), \sigma_y = (\frac{0}{i} \frac{-i}{0})$  las matrices de Pauli, y  $\partial_{x,y}$  las derivadas parciales respecto a x y y respectivamente.

#### **2.2.1.1 Modelo 1D+1 MLG**

El hamiltoniano efectivo en su forma matricial para una dimensión espacial es:

$$
\hat{\mathbf{H}} = \begin{pmatrix} V(x) & -i\hbar v_f \partial_x - \alpha \partial_x + \beta \partial_x^3 \\ -i\hbar v_f \partial_x + \alpha \partial_x - \beta \partial_x^3 & V(x) \end{pmatrix},
$$
(2.8)

donde  $V(x)$  es la barrera de potencial, el término con la constante  $v_f$  es la contribución del grafeno, el término con  $\alpha$  es la parte lineal y  $\beta$  la parte cúbica; de la SOI-R.

#### **2.2.1.2 Modelo 2D+1 MLG**

Tomaremos dos aproximaciones para incluir la interacción espín-órbita.

SOI-R Grafeno Min Tenemos el hamiltoniano de la interacción espín-órbita efectiva para orbitales  $\pi$  en el punto de Dirac K[?]

$$
\hat{H}_{eff} = -\lambda_I \mathbf{I}_2 + \lambda_I \sigma_z S_z + \lambda_R (\sigma_x S_y - \sigma_y S_x), \tag{2.9}
$$

donde  $S_i = \hbar/2\sigma_i$ ,  $\lambda_I$  es la constante de la interacción espín-órbita intrínseca (SOI-I),  $\lambda_R$  es la constante de la interacción espín-órbita tipo Rashba (SOI-R) y I<sub>2</sub> es una matriz identidad de  $2 \times 2$ . La ecuación anterior se puede reescribir como

$$
\hat{H}_{SOI} = \frac{\lambda_I}{2} (\hbar - 2) \mathbf{I}_2 + i \hbar \lambda_R \sigma_z.
$$
\n(2.10)

Tomando en cuenta que son sólamente constantes, insertamos una función escalón que definirá la posición de la barrera en el espacio (la región donde se implementará la SOI-R),  $f(x,y) = 1\{x_1 \le x \le x_2\}, 1\{y\}, 0\{x_1 \ge x \ge x_2\}$ , de esta manera, el hamiltoniano ya con la barrera de potencial incluida, tendrá la forma

$$
\hat{H}_{min} = -i\hbar v_f(\sigma_x \partial_x + \sigma_y \partial_y) + \frac{\lambda_I}{2}(\hbar - 2)\mathbf{I}_2 + i\hbar \lambda_R \sigma_z f(x, y) + V_b \mathbf{I}_2 f(x, y), \tag{2.11}
$$

donde la barrera de potencial está definida por  $V_b$ .

SOI-R EPL 2015 En este caso tomaremos el Hamiltoniano de Rashba para huecos pesados en 2D:

$$
\hat{H}_{\beta} = \beta(\sigma_{+}\hat{k}_{-}^{3} + \sigma_{-}\hat{k}_{+}^{3}),\tag{2.12}
$$

donde  $\sigma_{\pm} = (1/2)(\sigma_x \pm i\sigma_y)$  y  $\hat{k}_{\pm} = \hat{k}_x \pm i\hat{k}_y$ . Lo anterior se puede reescribir como:

$$
\hat{H}_{\beta} = \beta [\sigma_{+}(k_{x} - ik_{y})^{3} + \sigma_{-}(k_{x} + ik_{y})^{3}] \n= \beta {\sigma_{+}}[k_{x}^{3} - 3k_{x}k_{y}^{2} + i(k_{y}^{3} - 3k_{x}^{2}k_{y})] + \sigma_{-}[k_{x}^{3} - 3k_{x}k_{y}^{2} - i(k_{y}^{3} - 3k_{x}^{2}k_{y})] \}
$$
\n(2.13)\n
$$
= i\beta [\sigma_{x}(\partial_{x}^{3} - 3\partial_{x}\partial_{y}^{2}) - \sigma_{y}(\partial_{y}^{3} - 3\partial_{x}^{2}\partial_{y})].
$$

Ya que  $\sigma_{\pm} = \begin{pmatrix} 0 & 1/2 \pm 1/2 \\ 1/2 \mp 1/2 & 0 \end{pmatrix}$  y  $k_j = -i \partial_j$  con  $j = x, y$ . Sabiendo esto, el hamiltoniano completo, queda de la forma

$$
\hat{H}_{diago} = -i\hbar v_f(\sigma_x \partial_x + \sigma_y \partial_y) + i\beta f(x, y)[\sigma_x(\partial_x^3 - 3\partial_x \partial_y^2) - \sigma_y(\partial_y^3 - 3\partial_x^2 \partial_y)] + V_b \mathbf{I}_2 f(x, y). \tag{2.14}
$$

Grafeno Prístino Debido a la dificultad de manejo en los dos hamiltonianos anteriores, consideramos un hamiltoniano del grafeno que no incluye a la SOI-R.

El hamiltoniano del grafeno prístino se presenta como:

$$
\hat{H}_0 = \hbar v_f (\sigma_x \hat{k}_x + \sigma_y \hat{k}_y) \tag{2.15}
$$

el cual se puede reexpresar en su forma matricial como:

$$
\hat{H}_0 = -i\hbar v_f \begin{bmatrix} 0 & \partial_x - i\partial_y \\ \partial_x + i\partial_y & 0 \end{bmatrix}
$$
\n(2.16)

donde  $\partial_{x,y} = \frac{\partial}{\partial_x}$  $\frac{\partial}{\partial_{x,y}}.$ 

Mientras que el hamiltoniano de la barrera de potencial lo definimos como:

$$
\hat{H}_V = \mathbf{I}_2 V(x, y) \tag{2.17}
$$

donde  $I_2$  es la matriz identidad de  $2 \times 2$  y

$$
V(x,y) = \begin{cases} 0; & \forall x; \quad x_1 > x > x_2 \\ V_0; & \forall x, y; \quad x_1 \le x \le x_2 \end{cases}
$$
 (2.18)

### **2.3 Operador de Evolución Temporal**

Se presentan a continuación dos formas de operador, una para el caso sencillo con una dimensión espacial, y otra para el caso bidimensional.

#### **2.3.1 1D+1**

La solución de la Ec. (3.2) está dada por:

$$
\mathbf{\Psi}(x,t) = \hat{\mathbf{U}}(t,t_0)\mathbf{\Psi}(x,t_0),\tag{2.19}
$$

donde  $\hat{U}$  es el operador de evolución temporal propuesto con el esquema de Goldberg hasta segundo orden de perturbación[2]:

$$
\hat{\mathbf{U}}(t,t_0) = e^{-\frac{i}{\hbar}\int_{t_0}^t \hat{\mathbf{H}}dt}.
$$
\n(2.20)

Para resolver este problema usamos la aproximación de Cayley:

$$
e^{-\frac{i}{\hbar}\delta t\hat{\mathbf{H}}} \approx \left(\frac{2\mathbf{I}_2}{\mathbf{I}_2 + \frac{i\delta t\hat{\mathbf{H}}}{2\hbar}} - \mathbf{I}_2\right),\tag{2.21}
$$

donde  $I_2$  es la matriz identidad.

Sustituyendo Ec. (2.20) en Ec. (2.19) y usando Ec. (2.21), encontramos:

$$
\mathbf{\Psi}(x,t) = \mathbf{\Phi}(x,t_0) - \mathbf{\Psi}(x,t_0),\tag{2.22}
$$

donde:

$$
\Phi(x, t_0) = \frac{2\Psi(x, t_0)}{\mathbf{I}_2 + \frac{1}{2}\frac{i\delta t}{\hbar}\hat{\mathbf{H}}}.
$$
\n(2.23)

Reacomodando Ec. (2.23), llegamos a dos sistemas de ecuaciones diferenciales (uno por cada componente del pseudoespinor).

$$
2\Psi(x,t_0) = \Phi(x,t_0) + \frac{i\delta t}{2\hbar} \hat{H} \Phi(x,t_0),
$$
\n(2.24)

#### **2.3.2 2D+1**

Se presenta la solución a una ecuación tipo Schrödinger de la siguiente manera:

$$
\Psi(x, y; t) = \hat{U}(t, t_0) \Psi(x, y; t_0)
$$
\n(2.25)

Cuya solución está dada por:

$$
\hat{U}(t,t_0) = e^{-i/\hbar \int_{t_0}^t \hat{H}_G(x,y)dt}
$$
\n(2.26)

Debido a que las matrices de Pauli no conmutan entre sí, se ocupa la propiedad:

$$
e^{\hat{A} + \hat{B}} = e^{\hat{A}} e^{\hat{B}} e^{-1/2(\hat{A}\hat{B} - \hat{B}\hat{A})}
$$
(2.27)

Desarrollando el algebra, y sustituyendo en la ec. (2.25):

$$
\Psi(x, y; t) = e^{-\delta t v_f \sigma_x \partial_x} e^{-\delta t v_f \sigma_y \partial_y} e^{-i(\delta t v_f)^2 \sigma_z \partial_{xy}^2} \Psi(x, y; t_0)
$$
\n(2.28)

$$
\Psi(x, y; t) = e^{-\delta t v_f \sigma_x \partial_x} e^{-\delta t v_f \sigma_y \partial_y} \mathbb{Z}(x, y; t_0)
$$
\n(2.29)

$$
\Psi(x, y; t) = e^{-\delta t v_f \sigma_x \partial_x} \Psi(x, y; t_0)
$$
\n(2.30)

Lo cual se resolverá separando el problema en 3 partes en la sección 3.2.2.

### **2.4 Método de Diferencias Finitas**

El método de diferencias finitas consiste en realizar una discretización del espacio y del tiempo para poder analizar celda por celda al espacio, al mismo tiempo analizar instante por instante (Agregar Figura para explicar el método)

#### **2.4.1 Discretización del espacio y del tiempo**

Para discretizar, definimos una separación para el espacio y manejaremos el tiempo como un contador de números naturales.

#### **2.4.1.1 Modelo 1D+1 MLG**

Para el manejo del problema en un hilo cuántico, discretizaremos el espacio con  $x = i\delta x$  y el tiempo con  $t = n\delta t$ , para  $\{(i, n) | (i, n) \in \mathbb{N}, i \leq J, n \leq N\}$  siendo J y N el número total de particiones en el espacio y tiempo respectivamente. Esto se hace respetando la condición  $\delta t \leq \delta^2 x/2$  para mantener la estabilidad del sistema, ya que estamos considerando un esquema completamente explícito[31].

#### **2.4.1.2 Modelo 2D+1 MLG**

En el caso del grafeno en dos dimensiones espaciales, el espacio se discretiza con  $x = i\delta x$ ,  $y = i\delta y$  y el tiempo con  $t = n\delta t$ , para  $\{(i, j, n) | (i, j, n) \in \mathbb{N}, i \leq I, j \leq J, n \leq N\}$  siendo I,  $J y N$  el número total de particiones en el eje  $x$ , en el eje  $y y$  en el tiempo respectivamente. Al igual que en el caso 1D+1, se respeta la condición para mantener la estabilidad del sistema:  $\delta t \leq \delta^2 x/2$  y  $\delta t \leq \delta^2 y/2$ .

#### **2.4.1.3 Grafeno Prístino: Barrera de Potencial**

Para definir la barrera de potencial en el grafeno, la creamos como una función por partes:

$$
V(x,y) = \begin{cases} 0 & si & x \le x_1 \\ V_b & si & x_1 < x < x_2 \\ 0 & si & x_2 \le x. \end{cases}
$$
 (2.31)

De manera que la altura de la barrera está definida por  $V_b$  y se extiende a lo largo de todo el eje y. Esto nos permite delimitar una incidencia perpendicular para el caso 1D+1 y poder analizar diferentes ángulos específicos en el caso 2D+1.

#### **2.4.2 Expansión en Serie de Taylor**

Debemos realizar una expansión en serie de Taylor para poder resolver el sistema de ecuaciones dado por el operador de evolución temporal.

#### **2.4.2.1 Modelo 1D+1 MLG**

Proponemos cuatro funciones tomando dos pasos atrás y dos pasos adelante, llegando a la derivada de cuarto orden:

$$
f(x - 2\delta x) = f(x) - 2\delta x f'(x) + 2\delta^2 x f''(x) - \frac{4}{3}\delta^3 x f'''(x) + \frac{2}{3}\delta^4 x f''''(x),
$$
  

$$
f(x - \delta x) = f(x) - \delta x f'(x) + \frac{1}{2}\delta^2 x f''(x) - \frac{1}{6}\delta^3 x f'''(x) + \frac{1}{24}\delta^4 x f''''(x),
$$
  

$$
f(x + \delta x) = f(x) + \delta x f'(x) + \frac{1}{2}\delta^2 x f''(x) + \frac{1}{6}\delta^3 x f'''(x) + \frac{1}{24}\delta^4 x f''''(x),
$$
  

$$
f(x + 2\delta x) = f(x) + 2\delta x f'(x) + 2\delta^2 x f''(x) + \frac{4}{3}\delta^3 x f'''(x) + \frac{2}{3}\delta^4 x f''''(x).
$$

Resolviendo el sistema de ecuaciones de cuatro ecuaciones con cuatro incógnitas, simplificando la notación, y discretizando:

$$
f'_{j} = \frac{1}{12\delta x} [f_{j-2} - 8f_{j-1} + 8f_{j+1} - f_{j+2}],
$$
  
\n
$$
f''_{j} = \frac{1}{12\delta^{2} x} [-f_{j-2} + 16f_{j-1} - 30f_{j} + 16f_{j+1} - f_{j+2}],
$$
  
\n
$$
f'''_{j} = \frac{1}{2\delta^{3} x} [-f_{j-2} + 2f_{j-1} - 2f_{j+1} + f_{j+2}],
$$
  
\n
$$
f'''_{j} = \frac{1}{\delta^{4} x} [f_{j-2} - 4f_{j-1} + 6f_{j} - 4f_{j+1} + f_{j+2}],
$$

donde la j indica la ubicación en el espacio.

#### **2.4.2.2 Modelo 2D+1 MLG**

Para los hamiltonianos con SOI-R. Ocupamos la fórmula:

$$
f(x,y) = \sum_{n=0}^{6} \frac{1}{n!} \left[ \sum_{n_1+n_2=n} \frac{n!}{n_1! n_2!} \frac{\partial^n f(x_i, y_j)}{\partial x^{n_1} \partial y^{n_2}} (x - x_i)^{n_1} (y - y_j)^{n_2} \right]
$$
(2.32)

Para simplificar la notación y adelantándonos para usar esto en diferencias finitas, tomaremos  $x_i + h = i + 1$  y  $y_j + k = j + 1$ . Recordando que  $\Delta x = h$  y  $\Delta y = k$ .

Para encontrar las funciones ya derivadas que necesitamos para el problema, necesitamos hacer un análisis de la malla, viendo al objeto (i,j) y sus vecinos. Empezamos con los vecinos cercanos dejando i fijo:

$$
f_{i,j+3} = f_{i,j} + 3f_y + \frac{9}{2}f_{y^2} + \frac{9}{2}f_{y^3} + \frac{27}{8}f_{y^4} + \frac{81}{40}f_{y^5} + \frac{81}{80}f_{y^6}
$$
  
\n
$$
f_{i,j+2} = f_{i,j} + 2f_y + 2f_{y^2} + \frac{4}{3}f_{y^3} + \frac{2}{3}f_{y^4} + \frac{4}{15}f_{y^5} + \frac{4}{45}f_{y^6}
$$
  
\n
$$
f_{i,j+1} = f_{i,j} + f_y + \frac{1}{2}f_{y^2} + \frac{1}{6}f_{y^3} + \frac{1}{24}f_{y^4} + \frac{1}{120}f_{y^5} + \frac{1}{720}f_{y^6}
$$
  
\n
$$
f_{i,j-1} = f_{i,j} - f_y + \frac{1}{2}f_{y^2} - \frac{1}{6}f_{y^3} + \frac{1}{24}f_{y^4} - \frac{1}{120}f_{y^5} + \frac{1}{720}f_{y^6}
$$
  
\n
$$
f_{i,j-2} = f_{i,j} - 2f_y + 2f_{y^2} - \frac{4}{3}f_{y^3} + \frac{2}{3}f_{y^4} - \frac{4}{15}f_{y^5} + \frac{4}{45}f_{y^6}
$$
  
\n
$$
f_{i,j-3} = f_{i,j} - 3f_y + \frac{9}{2}f_{y^2} - \frac{9}{2}f_{y^3} + \frac{27}{8}f_{y^4} - \frac{81}{40}f_{y^5} + \frac{81}{80}f_{y^6}
$$

Ahora sacamos seis ecuaciones más dejando j fijo:

$$
f_{i+3,j} = f_{i,j} + 3f_x + \frac{9}{2}f_{x^2} + \frac{9}{2}f_{x^3} + \frac{27}{8}f_{x^4} + \frac{81}{40}f_{x^5} + \frac{81}{80}f_{x^6}
$$
  
\n
$$
f_{i+2,j} = f_{i,j} + 2f_x + 2f_{x^2} + \frac{4}{3}f_{x^3} + \frac{2}{3}f_{x^4} + \frac{4}{15}f_{x^5} + \frac{4}{45}f_{x^6}
$$
  
\n
$$
f_{i+1,j} = f_{i,j} + f_x + \frac{1}{2}f_{x^2} + \frac{1}{6}f_{x^3} + \frac{1}{24}f_{x^4} + \frac{1}{120}f_{x^5} + \frac{1}{720}f_{x^6}
$$
  
\n
$$
f_{i-1,j} = f_{i,j} - f_x + \frac{1}{2}f_{x^2} - \frac{1}{6}f_{x^3} + \frac{1}{24}f_{x^4} - \frac{1}{120}f_{x^5} + \frac{1}{720}f_{x^6}
$$
  
\n
$$
f_{i-2,j} = f_{i,j} - 2f_x + 2f_{x^2} - \frac{4}{3}f_{x^3} + \frac{2}{3}f_{x^4} - \frac{4}{15}f_{x^5} + \frac{4}{45}f_{x^6}
$$
  
\n
$$
f_{i-3,j} = f_{i,j} - 3f_x + \frac{9}{2}f_{x^2} - \frac{9}{2}f_{x^3} + \frac{27}{8}f_{x^4} - \frac{81}{40}f_{x^5} + \frac{81}{80}f_{x^6}
$$

Después, sacamos las cuatro ecuaciones más cercanas al origen variando ambos ejes al mismo tiempo:

$$
f_{i-1,j+1} = f_{i,j} - f_x + f_y + \frac{1}{2}[f_{x^2} - 2f_{xy} + f_{y^2}] + \frac{1}{6}[-f_{x^3} + 3f_{x^2y} - 3f_{xy^2} + f_{y^3}] + \frac{1}{24}[f_{x^4} - 4f_{x^3y} + 6f_{x^2y^2} - 4f_{xy^3} + f_{y^4}] + \frac{1}{120}[-f_{x^5} + 5f_{x^4y} - 10f_{x^3y^2} + 10f_{x^2y^3} - 5f_{xy^4} + f_{y^5}] + \frac{1}{720}[f_{x^6} - 6f_{x^5y} + 15f_{x^4y^2} - 20f_{x^3y^3} + 15f_{x^2y^4} - 6f_{xy^5} + f_{y^6}] f_{i+1,j+1} = f_{i,j} + f_x + f_y + \frac{1}{2}[f_{x^2} + 2f_{xy} + f_{y^2}] + \frac{1}{6}[f_{x^3} + 3f_{x^2y} + 3f_{xy^2} + f_{y^3}] + \frac{1}{24}[f_{x^4} + 4f_{x^3y} + 6f_{x^2y^2} + 4f_{xy^3} + f_{y^4}] + \frac{1}{120}[f_{x^5} + 5f_{x^4y} + 10f_{x^3y^2} + 10f_{x^2y^3} + 5f_{xy^4} + f_{y^5}] + \frac{1}{720}[f_{x^6} + 6f_{x^5y} + 15f_{x^4y^2} + 20f_{x^3y^3} + 15f_{x^2y^4} + 6f_{xy^5} + f_{y^6}] f_{i-1,j-1} = f_{i,j} - f_x - f_y + \frac{1}{2}[f_{x^2} + 2f_{xy} + f_{y^2}] + \frac{1}{6}[-f_{x^3} - 3f_{x^2y} - 3f_{xy^2} - f_{y^3}] + \frac{1}{24}[f_{x^4} + 4f_{x^3y} + 6f_{x^2y^2} + 4f_{xy^3} + f_{y^4}] + \frac{1}{120}[-f
$$

Luego obtenemos cuatro ecuaciones cercanas al origen por arriba variando ambos ejes al mismo tiempo:

$$
f_{i-2,j+1} = f_{i,j} - 2f_x + f_y + \frac{1}{2}[4f_{x^2} - 4f_{xy} + f_{y^2}] + \frac{1}{6}[-8f_{x^3} + 12f_{x^2y} - 6f_{xy^2} + f_{y^3}] + \frac{1}{24}[16f_{x^4} - 32f_{x^3y} + 24f_{x^2y^2} - 8f_{xy^3} + f_{y^4}] + \frac{1}{120}[-32f_{x^5} + 80f_{x^4y} - 80f_{x^3y^2} + 40f_{x^2y^3} - 10f_{xy^4} + f_{y^5}] + \frac{1}{720}[64f_{x^6} - 192f_{x^5y} + 240f_{x^4y^2} - 160f_{x^3y^3} + 60f_{x^2y^4} - 12f_{xy^5} + f_{y^6}] f_{i-1,j+2} = f_{i,j} - f_x + 2f_y + \frac{1}{2}[f_{x^2} - 4f_{xy} + 4f_{y^2}] + \frac{1}{6}[-f_{x^3} + 6f_{x^2y} - 12f_{xy^2} + 8f_{y^3}] + \frac{1}{24}[f_{x^4} - 8f_{x^3y} + 24f_{x^2y^2} - 32f_{xy^3} + 16f_{y^4}] + \frac{1}{120}[-f_{x^5} + 10f_{x^4y} - 40f_{x^3y^2} + 80f_{x^2y^3} - 80f_{xy^4} + 32f_{y^5}] + \frac{1}{720}[f_{x^6} - 12f_{x^5y} + 60f_{x^4y^2} - 160f_{x^3y^3} + 240f_{x^2y^4} - 192f_{xy^5} + 64f_{y^6}] f_{i+1,j+2} = f_{i,j} + f_x + 2f_y + \frac{1}{2}[f_{x^2} + 4f_{xy} + 4f_{y^2}] + \frac{1}{6}[f_{x^3} + 6f_{x^2y} + 12f_{xy^2} + 8f_{y^3}] + \frac{1}{24}[f_{x^4
$$

Posteriormente agregamos cuatro ecuaciones cercanas al origen por abajo variando ambos ejes al mismo tiempo:

$$
f_{i-2,j-1} = f_{i,j} - 2f_x - f_y + \frac{1}{2}[4f_{x^2} + 4f_{xy} + f_{y^2}] + \frac{1}{6}[-8f_{x^3} - 12f_{x^2y} - 6f_{xy^2} - f_{y^3}] + \frac{1}{24}[16f_{x^4} + 32f_{x^3y} + 24f_{x^2y^2} + 8f_{xy^3} + f_{y^4}] + \frac{1}{120}[-32f_{x^5} - 80f_{x^4y} - 80f_{x^3y^2} - 40f_{x^2y^3} - 10f_{xy^4} - f_{y^5}] + \frac{1}{720}[64f_{x^6} + 192f_{x^5y} + 240f_{x^4y^2} + 160f_{x^3y^3} + 60f_{x^2y^4} + 12f_{xy^5} + f_{y^6}] f_{i-1,j-2} = f_{i,j} - f_x - 2f_y + \frac{1}{2}[f_{x^2} + 4f_{xy} + 4f_{y^2}] + \frac{1}{6}[-f_{x^3} - 6f_{x^2y} - 12f_{xy^2} - 8f_{y^3}] + \frac{1}{24}[f_{x^4} + 8f_{x^3y} + 24f_{x^2y^2} + 32f_{xy^3} + 16f_{y^4}] + \frac{1}{120}[-f_{x^5} - 10f_{x^4y} - 40f_{x^3y^2} - 80f_{x^2y^3} - 80f_{xy^4} - 32f_{y^5}] + \frac{1}{720}[f_{x^6} + 12f_{x^5y} + 60f_{x^4y^2} + 160f_{x^3y^3} + 240f_{x^2y^4} + 192f_{xy^5} + 64f_{y^6}] f_{i+1,j-2} = f_{i,j} + f_x - 2f_y + \frac{1}{2}[f_{x^2} - 4f_{xy} + 4f_{y^2}] + \frac{1}{6}[f_{x^3} - 6f_{x^2y} + 12f_{xy^2} - 8f_{y^3}] + \frac{1}{24}[f_{x^4
$$

Tomamos los siguientes vecinos variando ambos ejes al mismo tiempo:

$$
f_{i-2,j+2} = f_{i,j} - 2f_x + 2f_y + 2[f_{x^2} - 2f_{xy} + f_{y^2}] + \frac{4}{3}[-f_{x^3} + 3f_{x^2y} - 3f_{xy^2} + f_{y^3}]
$$
  
+  $\frac{2}{3}[f_{x^4} - 4f_{x^3y} + 6f_{x^2y^2} - 4f_{xy^3} + f_{y^4}]$   
+  $\frac{4}{15}[-f_{x^5} + 5f_{x^4y} - 10f_{x^3y^2} + 10f_{x^2y^3} - 5f_{xy^4} + f_{y^5}]$   
+  $\frac{4}{45}[f_{x^6} - 6f_{x^5y} + 15f_{x^4y^2} - 20f_{x^3y^3} + 15f_{x^2y^4} - 6f_{xy^5} + f_{y^6}]$   
 $f_{i+2,j+2} = f_{i,j} + 2f_x + 2f_y + 2[f_{x^2} + 2f_{xy} + f_{y^2}] + \frac{4}{3}[f_{x^3} + 3f_{x^2y} + 3f_{xy^2} + f_{y^3}]$   
+  $\frac{2}{3}[f_{x^4} + 4f_{x^3y} + 6f_{x^2y^2} + 4f_{xy^3} + f_{y^4}]$   
+  $\frac{4}{15}[f_{x^5} + 5f_{x^4y} + 10f_{x^3y^2} + 10f_{x^2y^3} + 5f_{xy^4} + f_{y^5}]$   
+  $\frac{4}{45}[f_{x^6} + 6f_{x^5y} + 15f_{x^4y^2} + 20f_{x^3y^3} + 15f_{x^2y^4} + 6f_{xy^5} + f_{y^6}]$   
 $f_{i-2,j-2} = f_{i,j} - 2f_x - 2f_y + 2[f_{x^2} + 4f_{xy} + f_{y^2}] + \frac{4}{3}[-f_{x^3} - 3f_{x^2y} - 3f_{xy^2} - f_{y^3}]$   
+  $\frac{2}{3}[f_{x^4} + 4f_{x^3y} + 6f_{x^2y^2} + 4f$ 

Ahora agregamos las ecuaciones que describen a los vecinos más lejanos:

$$
f_{i-3,j+1} = f_{i,j} - 3f_x + f_y + \frac{1}{2}[9f_{x^2} - 6f_{xy} + f_{y^2}] + \frac{1}{6}[-27f_{x^3} + 27f_{x^2y} - 9f_{xy^2} + f_{y^3}] + \frac{1}{24}[81f_{x^4} - 108f_{x^3y} + 54f_{x^2y^2} - 12f_{xy^3} + f_{y^4}] + \frac{1}{120}[-243f_{x^5} + 405f_{x^4y} - 270f_{x^3y^2} + 90f_{x^2y^3} - 15f_{xy^4} + f_{y^5}] + \frac{1}{720}[729f_{x^6} - 1458f_{x^5y} + 1215f_{x^4y^2} - 540f_{x^3y^3} + 135f_{x^2y^4} - 18f_{xy^5} + f_{y^6}] f_{i-3,j+3} = f_{i,j} - 3f_x + 3f_y + \frac{9}{2}[f_{x^2} - 2f_{xy} + f_{y^2}] + \frac{9}{2}[-f_{x^3} + 3f_{x^2y} - 3f_{xy^2} + f_{y^3}] + \frac{27}{8}[f_{x^4} - 4f_{x^3y} + 6f_{x^2y^2} - 4f_{xy^3} + f_{y^4}] + \frac{81}{40}[-f_{x^5} + 5f_{x^4y} - 10f_{x^3y^2} + 10f_{x^2y^3} - 5f_{xy^4} + f_{y^5}] + \frac{81}{80}[f_{x^6} - 6f_{x^5y} + 15f_{x^4y^2} - 20f_{x^3y^3} + 15f_{x^2y^4} - 6f_{xy^5} + f_{y^6}] f_{i-1,j+3} = f_{i,j} - f_x + 3f_y + \frac{1}{2}[f_{x^2} - 6f_{xy} + 9f_{y^2}] + \frac{1}{6}[-f_{x^3} + 9f_{x^2y} - 27f_{xy^2} + 27f_{y^3}] + \frac{1}{24}[f_{x^4} - 12f_{x^
$$

$$
f_{i+1,j+3} = f_{i,j} + f_x + 3f_y + \frac{1}{2}[f_{x^2} + 6f_{xy} + 9f_{y^2}] + \frac{1}{6}[f_{x^3} + 9f_{x^2y} + 27f_{xy^2} + 27f_{y^3}] + \frac{1}{24}[f_{x^4} + 12f_{x^3y} + 54f_{x^2y^2} + 108f_{xy^3} + 81f_{y^4}] + \frac{1}{120}[f_{x^5} + 15f_{x^4y} + 90f_{x^3y^2} + 270f_{x^2y^3} + 405f_{xy^4} + 243f_{y^5}] + \frac{1}{720}[f_{x^6} + 18f_{x^5y} + 135f_{x^4y^2} + 540f_{x^3y^3} + 1215f_{x^2y^4} + 1458f_{xy^5} + 729f_{y^6}] f_{i+3,j+3} = f_{i,j} + 3f_x + 3f_y + \frac{9}{2}[f_{x^2} + 2f_{xy} + f_{y^2}] + \frac{9}{2}[f_{x^3} + 3f_{x^2y} + 3f_{xy^2} + f_{y^3}] + \frac{27}{8}[f_{x^4} + 4f_{x^3y} + 6f_{x^2y^2} + 4f_{xy^3} + f_{y^4}] + \frac{81}{40}[f_{x^5} + 5f_{x^4y} + 10f_{x^3y^2} + 10f_{x^2y^3} + 5f_{xy^4} + f_{y^5}] + \frac{81}{80}[f_{x^6} + 6f_{x^5y} + 15f_{x^4y^2} + 20f_{x^3y^3} + 15f_{x^2y^4} + 6f_{xy^5} + f_{y^6}] f_{i+3,j+1} = f_{i,j} + 3f_x + f_y + \frac{1}{2}[9f_{x^2} + 6f_{xy} + f_{y^2}] + \frac{1}{6}[27f_{x^3} + 27f_{x^2y} + 9f_{xy^2} + f_{y^3}] + \frac{1}{24}[81f_{x^4} + 108f_{x
$$

$$
f_{i+3,j-1} = f_{i,j} + 3f_x - f_y + \frac{1}{2}[9f_{x^2} - 6f_{xy} + f_{y^2}] + \frac{1}{6}[27f_{x^3} - 27f_{x^2y} + 9f_{xy^2} - f_{y^3}] + \frac{1}{24}[81f_{x^4} - 108f_{x^3y} + 54f_{x^2y^2} - 12f_{xy^3} + f_{y^4}] + \frac{1}{120}[243f_{x^5} - 405f_{x^4y} + 270f_{x^3y^2} - 90f_{x^2y^3} + 15f_{xy^4} - f_{y^5}] + \frac{1}{720}[729f_{x^6} - 1458f_{x^5y} + 1215f_{x^4y^2} - 540f_{x^3y^3} + 135f_{x^2y^4} - 18f_{xy^5} + f_{y^6}] f_{i+3,j-3} = f_{i,j} + 3f_x - 3f_y + \frac{9}{2}[f_{x^2} - 2f_{xy} + f_{y^2}] + \frac{9}{2}[f_{x^3} - 3f_{x^2y} + 3f_{xy^2} - f_{y^3}] + \frac{27}{8}[f_{x^4} - 4f_{x^3y} + 6f_{x^2y^2} - 4f_{xy^3} + f_{y^4}] + \frac{81}{40}[f_{x^5} - 5f_{x^4y} + 10f_{x^3y^2} - 10f_{x^2y^3} + 5f_{xy^4} - f_{y^5}] + \frac{81}{80}[f_{x^6} - 6f_{x^5y} + 15f_{x^4y^2} - 20f_{x^3y^3} + 15f_{x^2y^4} - 6f_{xy^5} + f_{y^6}] f_{i+1,j-3} = f_{i,j} + f_x - 3f_y + \frac{1}{2}[f_{x^2} - 6f_{xy} + 9f_{y^2}] + \frac{1}{6}[f_{x^3} - 9f_{x^2y} + 27f_{xy^2} - 27f_{y^3}] + \frac{1}{24}[f_{x^4} - 12f_{x^3y} +
$$

$$
f_{i-1,j-3} = f_{i,j} - f_x - 3f_y + \frac{1}{2}[f_{x^2} + 6f_{xy} + 9f_{y^2}] + \frac{1}{6}[-f_{x^3} - 9f_{x^2y} - 27f_{xy^2} - 27f_{y^3}] + \frac{1}{24}[f_{x^4} + 12f_{x^3y} + 54f_{x^2y^2} + 108f_{xy^3} + 81f_{y^4}] + \frac{1}{120}[-f_{x^5} - 15f_{x^4y} - 90f_{x^3y^2} - 270f_{x^2y^3} - 405f_{xy^4} - 243f_{y^5}] + \frac{1}{720}[f_{x^6} + 18f_{x^5y} + 135f_{x^4y^2} + 540f_{x^3y^3} + 1215f_{x^2y^4} + 1458f_{xy^5} + 729f_{y^6}] f_{i-3,j-3} = f_{i,j} - 3f_x - 3f_y + \frac{9}{2}[f_{x^2} + 2f_{xy} + f_{y^2}] + \frac{9}{2}[-f_{x^3} - 3f_{x^2y} - 3f_{xy^2} - f_{y^3}] + \frac{27}{8}[f_{x^4} + 4f_{x^3y} + 6f_{x^2y^2} + 4f_{xy^3} + f_{y^4}] + \frac{81}{40}[-f_{x^5} - 5f_{x^4y} - 10f_{x^3y^2} - 10f_{x^2y^3} - 5f_{xy^4} - f_{y^5}] + \frac{81}{80}[f_{x^6} + 6f_{x^5y} + 15f_{x^4y^2} + 20f_{x^3y^3} + 15f_{x^2y^4} + 6f_{xy^5} + f_{y^6}] f_{i-3,j-1} = f_{i,j} - 3f_x - f_y + \frac{1}{2}[9f_{x^2} + 6f_{xy} + f_{y^2}] + \frac{1}{6}[-27f_{x^3} - 27f_{x^2y} - 9f_{xy^2} - f_{y^3}] + \frac{1}{24}[81f_{x^4} + 1
$$

$$
f_{i+2,j+3} = f_{i,j} + 2f_x + 3f_y + \frac{1}{2}[4f_{x^2} + 12f_{xy} + 9f_{y^2}] + \frac{1}{6}[8f_{x^3} + 36f_{x^2y} + 54f_{xy^2} + 27f_{y^3}] + \frac{1}{24}[16f_{x^4} + 96f_{x^3y} + 216f_{x^2y^2} + 216f_{xy^3} + 81f_{y^4}] + \frac{1}{120}[32f_{x^5} + 240f_{x^4y} + 720f_{x^3y^2} + 1080f_{x^2y^3} + 810f_{xy^4} + 243f_{y^5}] + \frac{1}{720}[64f_{x^6} + 576f_{x^5y} + 2160f_{x^4y^2} + 4320f_{x^3y^3} + 4860f_{x^2y^4} + 2916f_{xy^5} + 729f_{y^6}] f_{i+3,j+2} = f_{i,j} + 3f_x + 2f_y + \frac{1}{2}[9f_{x^2} + 12f_{xy} + 4f_{y^2}] + \frac{1}{6}[27f_{x^3} + 54f_{x^2y} + 36f_{xy^2} + 8f_{y^3}] + \frac{1}{24}[81f_{x^4} + 216f_{x^3y} + 216f_{x^2y^2} + 96f_{xy^3} + 16f_{y^4}] + \frac{1}{120}[243f_{x^5} + 810f_{x^4y} + 1080f_{x^3y^2} + 720f_{x^2y^3} + 240f_{xy^4} + 32f_{y^5}] + \frac{1}{720}[729f_{x^6} + 2916f_{x^5y} + 4860f_{x^4y^2} + 4320f_{x^2y^3} + 2160f_{x^2y^4} + 576f_{xy^5} + 64f_{y^6}] f_{i-2,j+3} = f_{i,j} - 2f_x + 3f_y + \frac{1}{2}[4f_{x^2} - 12f_{xy} + 9f_{
$$

$$
f_{i+2,j-3} = f_{i,j} + 2f_x - 3f_y + \frac{1}{2}[4f_{x^2} - 12f_{xy} + 9f_{y^2}] + \frac{1}{6}[8f_{x^3} - 36f_{x^2y} + 54f_{xy^2} - 27f_{y^3}] + \frac{1}{24}[16f_{x^4} - 96f_{x^3y} + 216f_{x^2y^2} - 216f_{xy^3} + 81f_{y^4}] + \frac{1}{120}[32f_{x^5} - 240f_{x^4y} + 720f_{x^3y^2} - 1080f_{x^2y^3} + 810f_{xy^4} - 243f_{y^5}] + \frac{1}{720}[64f_{x^6} - 576f_{x^5y} + 2160f_{x^4y^2} - 4320f_{x^3y^3} + 4860f_{x^2y^4} - 2916f_{xy^5} + 729f_{y^6}] f_{i+3,j-2} = f_{i,j} + 3f_x - 2f_y + \frac{1}{2}[9f_{x^2} - 12f_{xy} + 4f_{y^2}] + \frac{1}{6}[27f_{x^3} - 54f_{x^2y} + 36f_{xy^2} - 8f_{y^3}] + \frac{1}{24}[81f_{x^4} - 216f_{x^3y} + 216f_{x^2y^2} - 96f_{xy^3} + 16f_{y^4}] + \frac{1}{120}[243f_{x^5} - 810f_{x^4y} + 1080f_{x^3y^2} - 720f_{x^2y^3} + 240f_{xy^4} - 32f_{y^5}] + \frac{1}{720}[729f_{x^6} - 2916f_{x^5y} + 4860f_{x^4y^2} - 4320f_{x^3y^3} + 2160f_{x^2y^4} - 576f_{xy^5} + 64f_{y^6}] f_{i-2,j-3} = f_{i,j} - 2f_x - 3f_y + \frac{1}{2}[4f_{x^2} + 12f_{xy} + 9f_{
$$

Todas estas ecuaciones se pueden despejar para encontrar los valores de las derivadas parciales correspondientes en términos de los vecinos. Sin embargo, al ser tantas ecuaciones con tantas incógnitas, no es un trabajo que se pueda realizar de manera analítica, incluso usando un software de programación resulta complicado debido a la cantidad de coeficientes. Por lo tanto, aquí concluye por el momento el desarrollo en 2D+1, se requiere una investigación específica desde el planteamiento del problema que simplifique dicho procesamiento matemático.

Para el hamiltoniano del grafeno prístino Ocupamos la fórmula de Taylor:

$$
f(x,y) = \sum_{n=0}^{\infty} \frac{1}{n!} \left[ \sum_{n_1+n_2=n} \frac{n!}{n_1! n_2!} \left( \frac{\partial^n f(x_i, y_j)}{\partial x^{n_1} \partial y^{n_2}} (x - x_i)^{n_1} (y - y_j)^{n_2} \right) \right]
$$
(2.33)

Con esto llegamos a:

$$
f(x_i + h, y_j + k) = f_{i,j} + f_x h + f_y k + \frac{1}{2} [f_{xx} h^2 + 2 f_{xy} h k + f_{yy} k^2]
$$
 (2.34)

$$
f(x_i + h, y_j - k) = f_{i,j} + f_x h - f_y k + \frac{1}{2} [f_{xx} h^2 - 2f_{xy} h k + f_{yy} k^2]
$$
 (2.35)

$$
f(x_i - h, y_j + k) = f_{i,j} - f_x h + f_y k + \frac{1}{2} [f_{xx} h^2 - 2 f_{xy} h k + f_{yy} k^2]
$$
 (2.36)

$$
f(x_i - h, y_j - k) = f_{i,j} - f_x h - f_y k + \frac{1}{2} [f_{xx} h^2 + 2 f_{xy} h k + f_{yy} k^2]
$$
 (2.37)

Si ahora sumamos (2.34) y (2.37):

$$
f_{i+1,j+1} + f_{i-1,j-1} = 2f_{i,j} + f_{xx}h^2 + 2f_{xy}hk + f_{yy}k^2
$$
 (2.38)

Sumando (2.35) y (2.36):

$$
f_{i+1,j-1} + f_{i-1,j+1} = 2f_{i,j} + f_{xx}h^2 - 2f_{xy}hk + f_{yy}k^2
$$
 (2.39)

Restando (2.34) y (2.37):

$$
f_{i+1,j+1} - f_{i-1,j-1} = 2f_x h + 2f_y k \tag{2.40}
$$

Restando (2.35) y (2.36):

$$
f_{i+1,j-1} - f_{i-1,j+1} = 2f_x h - 2f_y k \tag{2.41}
$$

Restando (2.38) y (2.39):

$$
f_{xy} = \frac{f_{i-1,j-1} - f_{i+1,j-1} - f_{i-1,j+1} + f_{i+1,j+1}}{4hk}
$$
 (2.42)

Sumando (2.40) y (2.41):

$$
f_x = \frac{-f_{i-1,j-1} + f_{i+1,j-1} - f_{i-1,j+1} + f_{i+1,j+1}}{4h}
$$
 (2.43)

Restando (2.40) y (2.41):

$$
f_y = \frac{-f_{i-1,j-1} - f_{i+1,j-1} + f_{i-1,j+1} + f_{i+1,j+1}}{4k}
$$
 (2.44)

Tomando a  $h$  como el paso en  $x$  y a  $k$  como el paso en  $y$ .

Ocupando entonces ec. (2.42) podemos reescribir las ecs. (3.8) y (3.9) como:

$$
2\psi_{i,j}\Big|_{A/B} = \left[\pm\xi\phi_{i-1,j-1} \mp \xi\phi_{i+1,j-1} + \phi_{i,j} \mp \xi\phi_{i-1,j+1} \pm \xi\phi_{i+1,j+1}\right]\Big|_{A/B}
$$
(2.45)

donde  $\xi = \frac{M_1}{4hk}$ . Este sería el primer sistema de ecuaciones a resolver, el cual nos dará los valores de Φ que al restarles los valores de Ψ obtendremos la Z.

## **2.5 Densidad de Probabilidad Oscilante, Efecto** *Zitterbewegung*

El efecto Zitterbewegung es el fenómeno principal que motivó la realización de esta tesis. Se sabe por otros artículos[11][1][32] que el ZBE, propuesto por Schrödinger en 1930 se encuentra en el grafeno. Y actualmente este material es una propuesta para estudiar dicho efecto experimentalmente.

Este efecto se define como un movimiento oscilatorio rápido que realizan las partículas elementales que obedecen las ecuaciones de onda relativistas, como la ecuación de Dirac; se produce a partir de una interferencia entre las energías positivas y negativas de los estados de energía. Este movimiento ondulatorio de la partícula alrededor de una posición media, tiene una frecuencia angular de  $\frac{2mc^2}{\hbar}$ .

Sin embargo, en el análisis que realizamos para el grafeno en un hilo cuántico, pudimos ver que existe también una oscilación NO espacial, sino en la densidad de probabilidad; pero esta oscilación no se da en el paquete de ondas completo, sino en cada una de las componentes del pseudoespinor. La suma de ambas sigue formando un paquete gaussiano estable, sin embargo, entre ellas hay un cambio que va de cero hasta la altura original del paquete.

La oscilación se encuentra presente cuando nos alejamos de los puntos de Dirac en el espacio recíproco y desaparece cuando nos ubicamos exactamente en los puntos de Dirac. La densidad de probabilidad presenta diferentes patrones de oscilaciones dependiendo de la configuración inicial del pseudoespinor; y finalmente desaparece después de un periodo de tiempo, de igual manera, sólo se puede encontrar en cuanto el paquete empieza su recorrido (cuando se está separando en dos paquetes como se verá más adelante).

A esta oscilación le hemos llamado Efecto Zitterbewegung Pseudoespinorial (PZBE) y lo explicaremos con mayor detalle en el siguiente capítulo.

### *Capítulo 3*

# **Resultados y Discusión**

En este capítulo se presentan los resultados obtenidos gracias a los procedimientos que seguimos anteriormente. Partiendo desde un paquete de ondas gaussiano (GWP) con diferentes configuraciones del pseudoespinor (PSC) y evaluándolo con una ecuación tipo Schrödinger con ayuda del operador de evolución temporal tomando el hamiltoniano efectivo que describe al grafeno junto con la barrera de potencial y la SOI-R.

### **3.1 Condiciones iniciales y de contorno**

El GWP para una dimensión espacial se define como:

$$
\Psi(x,t=0) = \frac{\xi}{\sigma} \sqrt{\frac{1}{\pi}} e^{-\frac{(x-x_0)^2}{2\sigma^2}} e^{ik(x-x_0)}.
$$
\n(3.1)

Donde  $\xi$  es la PSC inicial,  $\sigma^2$  es la varianza (escogida arbitrariamente para mejorar la visualización de las animaciones),  $x_0$  es la posición inicial del GWP, y k es el número de onda inicial.

Realizamos simulaciones para cuatro tipos de PSC iniciales:

$$
\xi = \begin{pmatrix} 1 \\ 0 \end{pmatrix} \quad \xi = \frac{1}{\sqrt{2}} \begin{pmatrix} 1 \\ 1 \end{pmatrix} \quad \xi = \frac{1}{\sqrt{2}} \begin{pmatrix} 1 \\ i \end{pmatrix} \quad \xi = \frac{1}{\sqrt{2}} \begin{pmatrix} 1 \\ e^{i\pi/4} \end{pmatrix}.
$$

### **3.2 Solución numérica: Ecuación tipo Schrödinger**

Para poder resolver numéricamente el problema, se hace un manejo analítico de las expresiones mostradas en las secciones anteriores, esto es para simplificar el proceso logístico al momento de programar. Las partes simples de dicho proceso analítico se omiten ya que no son completamente necesarias para entender los resultados.

Una vez que se tienen expresiones relativamente simples, que dependen sólo de valores numéricos, se realiza el código del programa definiendo las constantes que se presentan a continuación y se resuelven los sistemas necesarios.

Obteniendo las animaciones que grafican a la evolución temporal del GWP, de las cuales, sólo se presentan cuadros clave, las animaciones completas pueden ser vistas en la página web https://sernaed95.wixsite.com/animaquantrix/animations. (En caso de no ver completas las animaciones, cambie el "zoom" del navegador).

#### **3.2.1 Modelo 1D+1 MLG**

Para obtener nuestros resultados, empezamos con la ecuación de Schrödinger:

$$
\hat{\mathbf{H}}\Psi(x,t) = i\hbar \frac{\partial}{\partial t} \Psi(x,t),\tag{3.2}
$$

donde  $\Psi(x, t)$  es el pseudoespinor (vea sección 2.1.1) y  $\hat{H}$  es el hamiltoniano propuesto Ec.  $(2.8).$ 

Para resolver la ecuación tipo Schrödinger (3.2) para un tiempo dado con la Ec. (2.8) vamos a tener que resolver dos ecuaciones diferenciales (una por cada componente del pseudoespinor, A y B) dados por Ec. (2.24). Después de expander las derivadas con las Ecs. de la sección 2.4.2.1:

$$
2\psi_j|_{A/B} = \phi_j|_{A/B} + C_1[V\phi_j|_{A/B} + (C_2\phi_{j-2} \mp C_3\phi_{j-2} - 8C_2\phi_{j-1} \pm C_4\phi_{j-1} + 8C_2\phi_{j+1} \mp C_4\phi_{j+1} - C_2\phi_{j+2} \pm C_3\phi_{j+2})|_{B/A}] \quad (3.3)
$$

donde:

$$
C_1 = \frac{i\delta t}{2\hbar},
$$
  
\n
$$
C_2 = \frac{-i\hbar v_f}{12\delta x},
$$
  
\n
$$
C_3 = \frac{\alpha \delta^2 x + 6\beta}{12\delta^3 x},
$$
  
\n
$$
C_4 = \frac{2\alpha \delta^2 x + 3\beta}{3\delta^3 x}
$$

.

Proponemos dos nuevas variables:

$$
P_j = \phi_{Aj} + \phi_{Bj},
$$
  

$$
Q_j = \phi_{Aj} - \phi_{Bj}.
$$

Cuando sumamos y restamos ambas componentes de la Ec. (3.3) usando P y Q:

$$
2(\psi_{Aj} + \psi_{Bj})/C_1 = C_2 P_{j-2} - 8C_2 P_{j-1} + (1/C_1 + V)P_j + 8C_2 P_{j+1} - C_2 P_{j+2}
$$
  
+ C\_3 Q\_{j-2} - C\_4 Q\_{j-1} + C\_4 Q\_{j+1} - C\_3 Q\_{j+2},  

$$
2(\psi_{Aj} - \psi_{Bj})/C_1 = -C_3 P_{j-2} + C_4 P_{j-1} - C_4 P_{j+1} + C_3 P_{j+2}
$$
  
- C\_2 Q\_{j-2} + 8C\_2 Q\_{j-1} + (1/C\_1 + V)Q\_j - 8C\_2 Q\_{j+1} + C\_2 Q\_{j+2}.

Si consideramos  $P_j$ ,  $Q_j$  y  $\vec{\Psi}_{1,2} = 2(\psi_{Aj} \pm \psi_{Bj})/C_1$  como vectores con tamaño  $(J \times 1)$ y colocamos las constantes en matrices pentadiagonales (desde  $j - 2$  hasta  $j + 2$ ) de tamaño  $(J \times J)$ , entonces podemos llegar a dos ecuaciones matriciales simples:

$$
\vec{\Psi}_1 = \mathbf{M}_1 \cdot \vec{P} + \mathbf{M}_2 \cdot \vec{Q},
$$
  

$$
\vec{\Psi}_2 = \mathbf{M}_2^T \cdot \vec{P} + \mathbf{M}_1^T \cdot \vec{Q}.
$$

Cuando resolvemos para P y sustituimos en Q:

$$
\begin{aligned} \vec{Q} &= \left[\mathbf{M}_1^T - \mathbf{M}_2^T \cdot \left(\mathbf{M}_1^{-1} \cdot \mathbf{M}_2\right)\right]^{-1} \cdot \left[\vec{\Psi}_2 - \mathbf{M}_2^T \cdot \left(\mathbf{M}_1^{-1} \cdot \vec{\Psi}_1\right)\right], \\ \vec{P} &= \mathbf{M}_1^{-1} \cdot \left(\vec{\Psi}_1 - \mathbf{M}_2 \cdot \vec{Q}\right). \end{aligned}
$$

Por lo que, teniendo el estado inicial del pseudoespinor, podemos calcular  $\Phi(x, t_0)$ , esto se introduce en la Ec. (2.22), para poder calcular el estado en una n posterior.

Para las animaciones, usamos una longitud del pozo de  $L = 1000 \text{ Å}$ , y un tiempo de simulación de 50 fs. El centroide del paquete Gaussiano se ubica en  $x_0 = 500 \text{ Å}$ , con un tamaño de dispersión  $\sigma = 50 \text{ Å}$ , y un ancho de barrera de  $\Delta x_b = 100 \text{ Å}$ . Es importante mencionar que, para que el sistema esté estable, se debe cumplir que  $\delta t \leq \frac{\delta^2 x}{2}$  $\frac{2}{2}$ [31]. La "velocidad" con la que se dispersa el paquete disminuye proporcionalmente a  $\delta t$ 

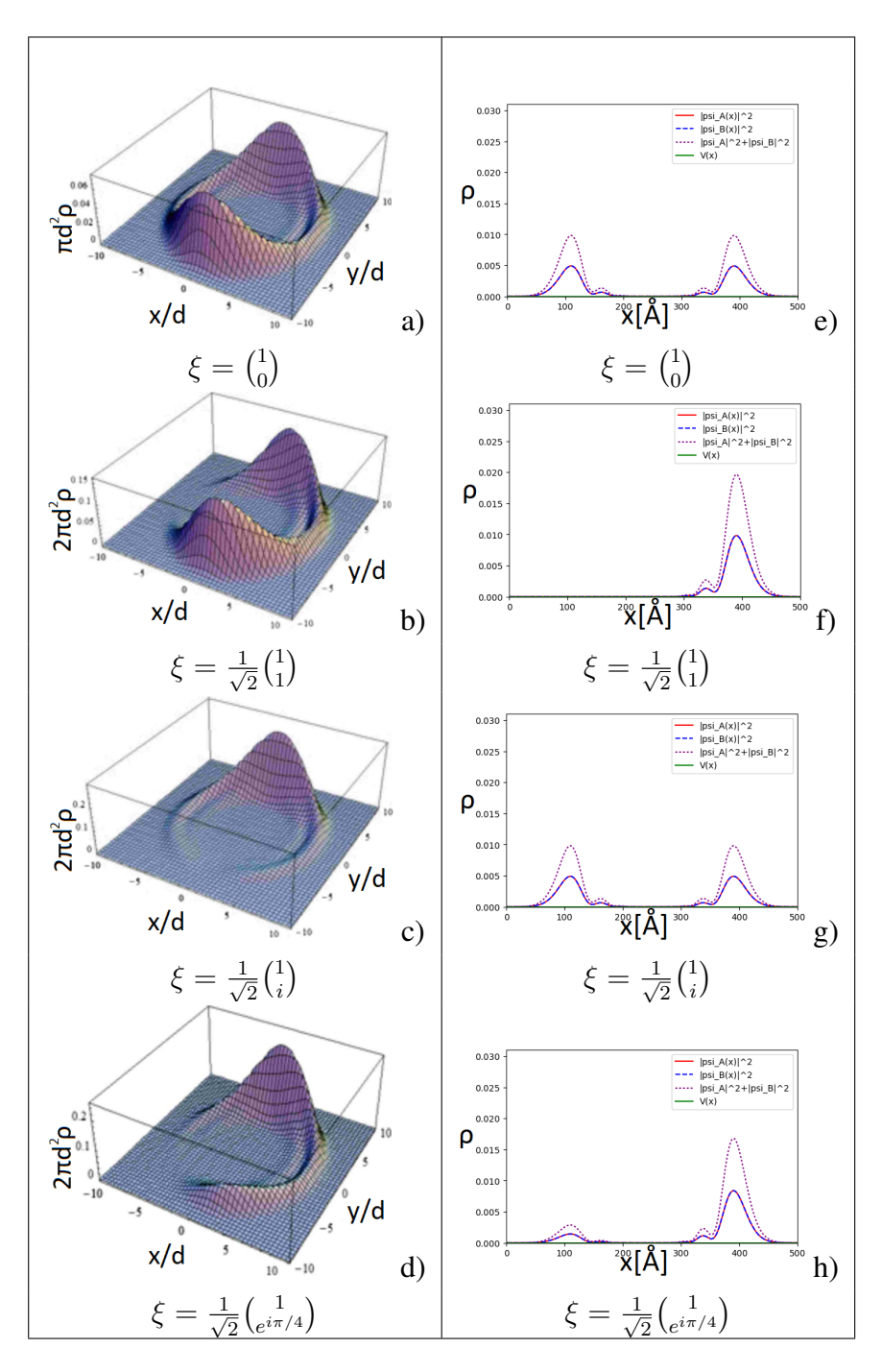

Figure 3.1: Comparación cualitativa entre nuestro paquete de ondas (derecha), a  $t = 20$  fs con  $\xi$ (configuración inicial del pseudoespinor) dada, con el paquete de ondas a un tiempo similar con misma  $\xi$  de la referencia<sup>[1]</sup> (izquierda).

En la Fig. 3.1 mostramos una comparación entre nuestros datos con las gráficas obtenidas por Frolova[1]; cualitativamente podemos ver que si "cortamos" el paquete de ondas (WP, por sus siglas en inglés) a lo largo del eje  $x$  en  $y = 0$ , nuestro WP tiene la misma forma para todas las configuraciones iniciales de pseudoespinor ξ. Como pasa con las gráficas de Frolova, la forma del WP depende de ξ.

Cuando  $\xi = \begin{pmatrix} 1 \\ 0 \end{pmatrix}$  $\binom{1}{0}$  y  $\xi = \frac{1}{\sqrt{2}}$  $\frac{1}{2}$  $\left(\frac{1}{i}\right)$  $i<sub>i</sub>$ ), el WP se divide en dos más pequeños con magnitudes iguales

que se empiezan a mover en sentidos opuestos. Cuando  $\xi = \frac{1}{\sqrt{2}}$  $\overline{2}^{\left(\begin{smallmatrix} 1 \ 1 \end{smallmatrix}\right)}$  $\binom{1}{1}$ , el WP no se divide, pero se mueve en la dirección positiva de x. Finalmente, cuando  $\xi = \frac{1}{\sqrt{2}}$  $\overline{2} \Big( \frac{1}{e^{i\pi}}$  $\binom{1}{e^{i\pi/4}}$ , el WP se divide en dos otra vez, sin embargo, el WP del lado izquierdo es más pequeño que el del lado derecho. En todos los casos de  $\xi$  se pueden ver pequeñas ondulaciones a lado de cada WP, esto puede ser dado por el ZBE clásico (CZBE) a lo largo del eje y, no podemos medir esto con el sistema 1D+1 ya que el número de onda k (momento inicial del WP) está en el eje  $x$ .

Algo importante a notar aquí, es que aún cuando  $k = 0$  (nos encontramos en los Puntos de Dirac), el WP presenta un movimiento similar a cuando  $k \neq 0$ . Otra diferencia relevante entre el WP con  $k = 0$  y con  $k \neq 0$ , es el ZBE para el pseudoespinor (PZBE).

Por otra parte, observamos qué le sucede al WP después de  $t = 12.5$  fs, intentando ver si la barrera o los parámetros de Rashba afectan al WP.

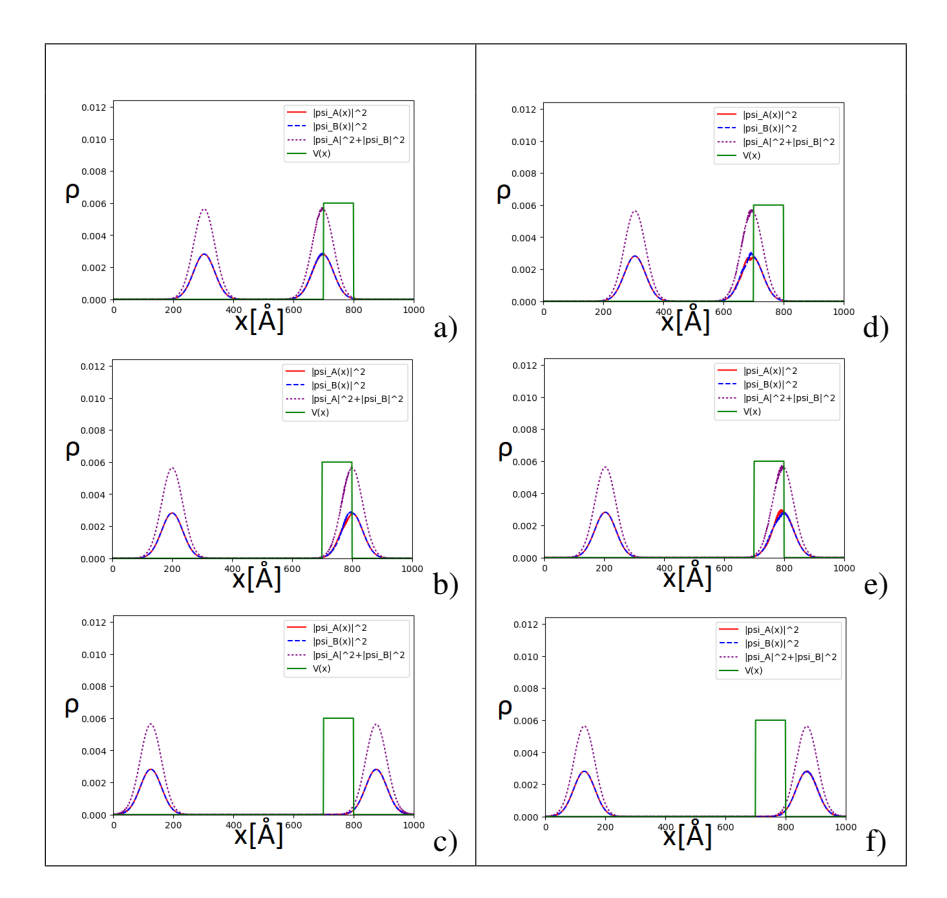

Figure 3.2: Comparación de la evolución de un WP colisionando con una barrera de altura  $V_b = 0.3$  eV, ancho  $x_b = 100 \text{ Å}$ , parámetro lineal de Rashba  $\alpha = 0.4$  eV Å, y parámetro cúbico de Rashba  $\beta = 0.3$  eV  $\AA^3$ ; con  $k = 0$  (izquierda) y  $k = 0.09$  (derecha).

Como se puede ver en la Fig. 3.2 cuando el WP tiene  $k = 0$  la primera interacción con la barrera (primera fila), es casi indistinguible, pero cuando  $k = 0.09$  se puede ver una pequeña separación entre las componentes. En la segunda interacción con la barrera (segunda fila) podemos ver que también hay una pequeña separación de las componentes, en el lado izquierdo la componente B sube, y en el lado derecho, la componente A sube. Aún con estas pequeñas diferencias entre los WPs con diferentes k, la "salida" del WP es la misma.

Por un lado este es un claro ejemplo de la Paradoja de Klein, donde el paquete tiene una transmisión igual a uno. Pero por otra parte, la SOI-R no está afectando sustancialmente a la dinámica del WP. Sin embargo, como Biswas y Ghosh[33] demostraron para semiconductores III − V , reafirmamos que existe una relación entre el PZBE y la SOI-R en el MLG. Como la SOI-R es débil en el grafeno, la forma en la que afecta el PZBE es casi imperceptible. Pero hace falta estudiar qué sucede en el sistema después de la colisión del WP con las paredes del pozo, por ahora, hemos observado que puede haber una relación entre el PZBE y el CZBE gracias a la SOI-R. Por el momento se omitieron dichos resultados ya que puede existir el error numérico debido al método de diferencias finitas con los bordes, por lo que será discutido en mayor detalle en trabajos futuros.

#### **3.2.2 Modelo 2D+1 MLG**

Para resolver el problema del grafeno prístino, se divide en tres partes:

**Parte 1** Realizamos el cambio de variable  $M_1 = \frac{i}{2}$  $\frac{i}{2}(v_f \delta t)^2$  para resolver la primera parte del problema:

$$
\mathbb{Z} = e^{-2M_1 \sigma_z \partial_{xy}^2} \Psi \tag{3.4}
$$

Ahora aplicamos la aproximación de Cayley:

$$
\mathbb{Z} = \left( \frac{2\mathbf{I}_2}{\mathbf{I}_2 + M_1 \sigma_z \partial_{xy}^2} - \mathbf{I}_2 \right) \Psi \tag{3.5}
$$

$$
\mathbb{Z} = \qquad \Phi - \Psi \tag{3.6}
$$

donde

$$
2\Psi = \Phi + M_1 \sigma_z \partial_{xy}^2 \Phi \tag{3.7}
$$

Entonces para encontrar  $\mathbb Z$  necesitamos primero los valores de  $\Phi$ . Para esto, separamos el problema en las componentes del pseudoespinor:

$$
A: 2\psi_A = \phi_A + M_1 \partial_{xy}^2 \phi_A \tag{3.8}
$$

$$
B: 2\psi_B = \phi_B - M_1 \partial_{xy}^2 \phi_B \tag{3.9}
$$

Para resolver esto, realizamos un desarrollo en serie de Taylor hasta 4o orden de dos variables.

**Parte 2** Ahora tomamos la constante  $M_2 = \frac{v_f \delta t}{2}$  $\frac{f^{0}l}{2}$  y empezamos a resolver la segunda parte:

$$
\mathbb{Y}_{i,j} = e^{-2M_2 \sigma_y \partial_y} \mathbb{Z}_{i,j} \tag{3.10}
$$

$$
\mathbb{Y}_{i,j} = \Theta_{i,j} - \mathbb{Z}_{i,j} \tag{3.11}
$$

Donde

$$
2\mathbb{Z}_{i,j} = \Theta_{i,j} + M_2 \sigma_y \partial_y \Theta_{i,j} \tag{3.12}
$$

Realizamos el cambio de variables:

$$
\Upsilon_{i,j} = P\Theta_{i,j} \tag{3.13}
$$

$$
P = \frac{1}{\sqrt{2}} \begin{pmatrix} 1 & i \\ i & 1 \end{pmatrix} \tag{3.14}
$$

Entonces:

$$
2P\mathbb{Z} = PP^{-1}\Upsilon_{i,j} + M_2 \partial_y P \sigma_y P^{-1} \Upsilon_{i,j}
$$
\n(3.15)

Separamos el problema en las componentes del pseudoespinor:

$$
A: \sqrt{2}(Z_{A_{i,j}} + iZ_{B_{i,j}}) = \Upsilon_{A_{i,j}} - M_2 \partial_y \Upsilon_{A_{i,j}}
$$
(3.16)

$$
B: \sqrt{2}(iZ_{A_{i,j}} + Z_{B_{i,j}}) = \Upsilon_{B_{i,j}} + M_2 \partial_y \Upsilon_{B_{i,j}} \tag{3.17}
$$

Usando  $\eta = \frac{M_2}{4k}$  $\frac{M_2}{4k}$ :

$$
\sqrt{2}\left(\binom{1}{i}Z_{A_{i,j}} + \binom{i}{1}Z_{B_{i,j}}\right) =
$$
\n
$$
[\pm \eta \Upsilon_{i-1,j-1} \pm \eta \Upsilon_{i+1,j-1} + \Upsilon_{i,j} \mp \eta \Upsilon_{i-1,j+1} \mp \eta \Upsilon_{i+1,j+1}]|_{A/B}
$$
\n(3.18)

Entonces por el cambio de variable:

$$
\Theta_{i,j} \big|_{A/B} = \frac{1}{\sqrt{2}} \begin{pmatrix} 1 & -i \\ -i & 1 \end{pmatrix} \begin{pmatrix} \Upsilon_{A_{i,j}} \\ \Upsilon_{B_{i,j}} \end{pmatrix} = \frac{1}{\sqrt{2}} \begin{pmatrix} \Upsilon_{A_{i,j}} - i \Upsilon_{B_{i,j}} \\ -i \Upsilon_{A_{i,j}} + \Upsilon_{B_{i,j}} \end{pmatrix}
$$
(3.19)

Parte 3 Con ⊖ podemos saber el valor de Y que usaremos para la siguiente parte:

$$
\mathbb{W}_{i,j}^n = e^{-\delta t v_f \sigma_x \partial_x} \mathbb{Y}_{i,j}^n \tag{3.20}
$$

Repetimos el procedimiento que ya realizamos dos veces:

$$
\mathbb{W}_{i,j} = \mathbb{P}_{i,j} - \mathbb{Y}_{i,j} \tag{3.21}
$$

$$
2\mathbb{Y} = \mathbb{P}_{i,j} + M_2 \sigma_x \partial_x \mathbb{P}_{i,j} \tag{3.22}
$$

Cambiando de variables:

$$
\Omega_{i,j} = Q \mathbb{P}_{i,j} \tag{3.23}
$$

donde  $Q = \frac{1}{\sqrt{2}}$ 2  $\begin{pmatrix} 1 & 1 \end{pmatrix}$ 1 −1  $\setminus$ quedando:

$$
2Q\mathbb{Y}_{i,j} = QQ^{-1}\Omega_{i,j} + M_2\partial_x Q \sigma_x Q^{-1}\Omega_{i,j}
$$
\n(3.24)

Separando el problema en sus componentes:

$$
A: \sqrt{2}(Y_{A_{i,j}} + Y_{B_{i,j}}) = \Omega_{A_{i,j}} + M_2 \partial_x \Omega_{A_{i,j}}
$$
\n(3.25)

$$
B: \sqrt{2}(Y_{A_{i,j}} - Y_{B_{i,j}}) = \Omega_{B_{i,j}} - M_2 \partial_x \Omega_{B_{i,j}} \tag{3.26}
$$

definiendo  $\varepsilon = M_2/(4h)$ :

$$
\sqrt{2}\left(Y_{A_{i,j}} \pm Y_{B_{i,j}}\right) =
$$
\n
$$
\left[\mp\varepsilon\Omega_{i-1,j-1} \pm \varepsilon\Omega_{i+1,j-1} + \Omega_{i,j} \mp \varepsilon\Omega_{i-1,j+1} \pm \varepsilon\Omega_{i+1,j+1}\right]\Big|_{A/B}
$$
\n(3.27)

Por el cambio de variable:

$$
\mathbb{P}_{i,j} \big|_{A/B} = \frac{1}{\sqrt{2}} \begin{pmatrix} 1 & 1 \\ 1 & -1 \end{pmatrix} \begin{pmatrix} \Omega_{A_{i,j}} \\ \Omega_{B_{i,j}} \end{pmatrix} = \frac{1}{\sqrt{2}} \begin{pmatrix} \Omega_{A_{i,j}} + \Omega_{B_{i,j}} \\ \Omega_{A_{i,j}} - \Omega_{B_{i,j}} \end{pmatrix}
$$
(3.28)

Finalmente nuestro resultado va a estar dado por:

$$
\Psi_{i,j}^{n+1} = \mathbb{W}_{i,j}^n \tag{3.29}
$$

### **3.3 Efecto** *Zitterbewegung* **Pseudoespinorial**

Este efecto surge de separar las componentes del pseudoespinor viendo independientemente la evolución temporal de cada una de ellas. A continuación presentamos unas gráficas que muestran este fenómeno y realizamos un análisis numérico de las mismas.

#### **3.3.1 Modelo 1D+1 MLG**

Observando el comportamiento del WP en el intervalo  $t = 0$  fs y  $t = 12.5$  fs, tenemos la Fig. 3.3.

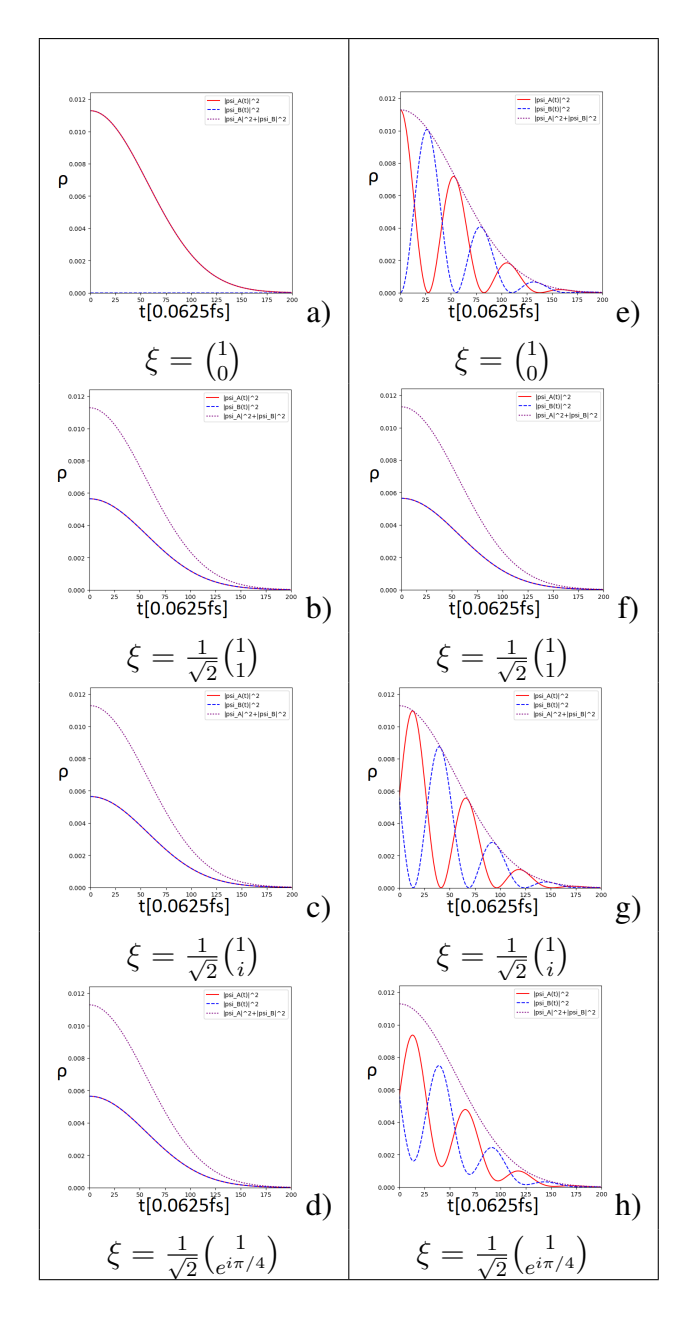

Figure 3.3: Comparación cualitativa entre el PZBE a  $k = 0$  (izquierda), a  $\xi$  dada, con el PZBE a  $k = 0.09$  (derecha).

Si  $k = 0$ , entonces nos ubicamos en el punto K de la red recíproca, no es posible ver oscilaciones en este punto, en otras palabras, no hay PZBE; pero si  $k \neq 0$ , podemos ver claramente las oscilaciones del PZBE como se ve en la Fig. 3.3.

Otra cosa por ver en la Fig. 3.3 es que la forma de las oscilaciones depende  $\xi$ . La frecuencia de las oscilaciones es proporcional a  $k$ , esto puede verse en la Fig. 3.4.

Debido a la falta de ecuaciones analíticas, obtuvimos la función de la oscilación PZBE a través de un método numérico, y obtuvimos una función que describe el comportamiento para cada componente:

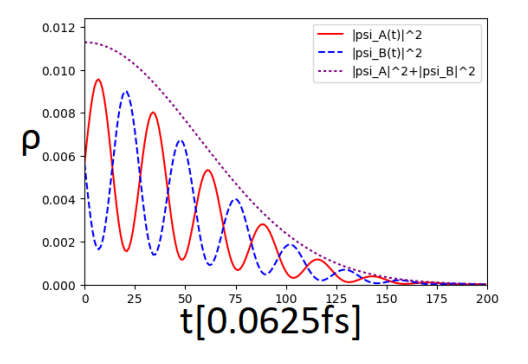

Figure 3.4: Evolución de la densidad de probabilidad a través del tiempo durante los primeros 12.5 fs de un WP con  $k = 0.18$  y  $\xi = \frac{1}{\sqrt{2}}$  $\frac{1}{2} \Big(\begin{matrix} 1 \\ e^{i\pi} \end{matrix}$  $\frac{1}{e^{i\pi/4}}\Big).$ 

$$
\rho_{A\xi}(500, t) = \frac{\rho_{\xi}(500, 0)}{2} \left[ C \sin(Dt + E) + 1 \right] e^{Ft^2},\tag{3.30}
$$

$$
\rho_{B\xi}(500, t) = \frac{\rho_{\xi}(500, 0)}{2} \left[ -C\sin(Dt + E) + 1 \right] e^{Ft^2}.
$$
\n(3.31)

La suma de ambas ecuaciones da:

$$
\rho_{\xi}(500, t) = \rho_{\xi}(500, 0)e^{Ft^2}.
$$
\n(3.32)

| Constant      | $\xi = \binom{1}{0}$ | $\xi = \frac{1}{\sqrt{2}}\begin{pmatrix} 1 \\ 1 \end{pmatrix}$    | $\xi = \frac{1}{\sqrt{2}}\binom{1}{i}$ | $\xi = \frac{1}{\sqrt{2}}\binom{1}{e^{i\pi/4}}$ |
|---------------|----------------------|-------------------------------------------------------------------|----------------------------------------|-------------------------------------------------|
| $\mathcal{L}$ | 0.00                 | 0.00                                                              | 0.00                                   | 0.71                                            |
| $D[fs^{-1}]$  | 20.00                | 0.00                                                              | 20.00                                  | 20.00                                           |
| F,            | $\pi/2$              | 0.00                                                              | 0.00                                   | 0.00                                            |
| $F[fs^{-2}]$  | $-0.04$              | $-0.04$                                                           | $-0.04$                                | $-0.04$                                         |
| <b>RMSE</b>   |                      | $6.27 \times 10^{-6}$ $1.24 \times 10^{-7}$ $1.91 \times 10^{-6}$ |                                        | $2.20 \times 10^{-5}$                           |

Table 3.1: Coeficientes numéricos de Ec. 3.30 dependientes de  $\xi$  para  $k = 0.09$ . RMSE es el error cuadrático medio.

En la tabla 3.1 mostramos algunos valores estimados que se deberían esperar obtener para cada caso de PZBE al ser aplicados a Ec. (3.30) para la componente A.

Si nos ubicamos en el punto  $\Gamma$  de la red recíproca, la velocidad de grupo  $v_g$  empieza a tender a cero. En otras palabras, el WP es casi estático, pero la frecuencia de oscilaciones es tan alta que aparentemente no son oscilaciones (se ve un estado estacionario). Entonces, los parámetros  $D$  y  $F$  son función de  $k$ , por las pruebas que hicimos  $D$  es directamente proporcional, mientras que  $F$  es inversamente proporcional a  $k$ .

### *Capítulo 4*

# **Conclusiones**

En esta tesis se presentó un análisis numérico de la evolución temporal de un paquete de ondas gaussiano en el grafeno, al igual que una propuesta de la evolución cuando se agrega una barrera de potencial con SOI-R.

Al realizar el modelo 1D+1 en MLG, sin considerar la barrera de potencial, pudimos replicar correctamente los resultados publicados en el Phys. Rev. B[1], esto comprueba sus resultados y reafirma los nuestros. El primer resultado novedoso fue al implementar la SOI-R, pudimos notar que el asumir huecos pesados dentro de la barrera para nuestro paquete de ondas, nos muestra resultados aparentemente correctos comparados con la literatura. Demostrando una relación directa entre el PZBE y la SOI-R en el MLG. Creemos que incluso esta relación directa puede ocasionar efectos del grafeno bicapa en el grafeno monocapa tales como la reflexión total o reflexión cero.

Finalmente el otro resultado relevante del hilo cuántico que presentamos, es la densidad de probabilidad oscilante, el PZBE; este movimiento oscilatorio no hemos encontrado que esté reportado en otro lugar, haciendólo aún más interesante. Justamente este parámetro nos puede dar también una idea de qué tan estable es el movimiento del paquete o incluso qué tan "perturbable" es. Y como se mencionó, hay particularidades que queremos estudiar más a fondo, por lo tanto se intenta realizar un análisis de la evolución temporal pero en lugar de ser sólo un hilo cuántico buscaremos en todo el plano del MLG.

La matemática que presentamos para el modelo 2D+1 en MLG, encuentra diferentes complicaciones a resolver.

Primero, el hamiltoniano propuesto por Min, implica el uso de tres matrices de Pauli complicando su uso con el esquema de Goldberg.

Mientras que el hamiltoniano propuesto por Diago[29], que de entrada omite el término lineal de Rashba α, nos da una ecuación con derivadas parciales de tercer orden. Esto último complica la expansión en serie de Taylor ya que necesitamos al menos un sistema de ecuaciones de al menos cuarto orden. Resultando en al menos 16 ecuaciones con 16 incógnitas. Se está buscando un método efectivo para resolver esto.

En conclusión, queda mucho trabajo por realizar para entender por completo los resultados obtenidos en esta tesis y poder proponer un sistema físico funcional y manipulable, sin embargo, con los resultados que aquí se presentan se pueden derivar diferentes líneas de investigación que enriquezcan el conocimiento del grafeno.

# **Bibliografía**

- [1] G. M. Maksimova and E. V. Frolova. empty. *Phys. Rev. B*, *78*(235321), (2008).
- [2] A. Goldberg & J. L. Schwartz. empty. *Am. J. Phys.*, 35(177), (1967).
- [3] A. K. Geim and K. S. Novoselov. The rise of graphene. *Nature Materials*, 6:183, mar 2007.
- [4] H. van Leuken & et al. Spin-dependent transport in metal/semiconductor tunnel junctions. *J. Phys.: Condens. Matter*, 7:49, (1995).
- [5] Juan Carlos Cheang Wong. Ley de moore, nanotecnologia y nanociencias: Sintesis y modificacion de nanoparticulas mediante la implantacion de iones. *Revista Digital Universitaria*, 6(7), (2005).
- [6] Pedro Pereyra Padilla. *Fundamentos de Fisica Cuantica*. Reverte UAM, (2011).
- [7] Michael A. Nielsen & Isaac L. Chuang. *Quantum Computation and Quantum Information*. Cambridge University Press, (2012).
- [8] Dmytro Pesin & Allan H. MacDonald. Spintronics and pseudospintronics in graphene and topological insulators. *NMAT*, 11:409, (2012).
- [9] Marysol Ochoa Fajardo. *Estudio de la dinamica de paquetes de onda espin polarizados en presencia del acoplamiento espin-orbita.* Universidad Autonoma de Baja California, (2006).
- [10] A. H. Castro Neto. The electronic properties of graphene. *RevModPhys*, 81:109, (2009).
- [11] A. K. Geim & K. S. Novoselov. The rise of graphene. *Nat. Mater*, 6:183, (2007).
- [12] Claramaria Rodriguez Gonzalez & Oxana Vasilievna Kharissova. Propiedades y aplicaciones del grafeno. *Facultad de ciencias Fisico-Matematicas, UANL*, 11(38):17, (2008).
- [13] E. Schrodinger. Uber die kraftefreie bewegung in der relativistischen quantenmechanik. *Sitzungsb. Preuss. Akad. Wiss. Phys.-Math. Kl.*, 24:418, (1930).
- [14] Dirac P.A.M. *The Principles of Quantum Mechanics*. Clarendon Press, Oxford, 1958.
- [15] T. Biswas and T. K. Ghosh. Wave packet dynamics and zitterbewegung of heavy holes in a quantizing magnetic field. *J. Appl. Phys.*, 115(213701), jun 2014.
- [16] Q. Su P. Krekora and R. Grobe. Relativistic electron localization and the lack of zitterbewegung. *Phys. Rev. Lett.*, 93(4):043004–1, 2004.
- [17] M. I. Katsnelson. Zitterbewegung, chirality, and minimal conductivity in graphene. *Eur. Phys. J. B*, 51(00203):157, may 2006.
- [18] B. G. Sidhart. Revisiting zitterbewegung. *arXiv:0806.0985v1[physics-gen-ph]*, 2008.
- [19] Tomasz Rusin and Wlodak Zawadski. Zitterbewegung of electrons in graphene in a magnetic field. *Phys. Rev. B*, 78:125419, 2008.
- [20] Wlodak Zawadski and Tomasz Rusin. Zitterbewegung (trembling motion) of electrons in semiconductors: a review. *arXiv:1101.0623v1[cond-mat-mes-hall]*, 2011.
- [21] Jan Bundesmamm Ming-Hao Liu and Klaus Richter. Spin-dependent klein tunneling in graphene: Role of rashba spin-orbit coupling. *Physical Review B*, 85:085406–1, feb 2012.
- [22] J. J. Sakurai. *Modern Quantum Mechanics*. Addison-Wesley, 1994.
- [23] V. M. Pudalov. Unconventional metallic state in a two-dimensional system with broken inversion symmetry. *JETP Lett.*, 66(3):168, 1997.
- [24] S. Datta and B. Das. Electronic analog of the electro optic modulator. *Appl. Phys. Lett.*, 1990.
- [25] R. Winkler. *Spin Orbit Coupling Effects in Two Dimensional Electron and Hole Systems*. Springer, 2003.
- [26] H. Min and A. H. MacDonald. Intrinsic and rashba spin-orbit interactions in graphene sheets. *Phys. Rev. B*, 74(165310), oct 2006.
- [27] W. Han and J. Fabian. Graphene spintronics. *NNANO*, 9(214):794, oct 2014.
- [28] R. Cuan and L. Diago-Cisneros. Dispersion dependiente del espin de paquetes de ondas de huecos en hilos cuanticos. *Revista Cubana de Fisica*, 2010.
- [29] R. Cuan and L. Diago-Cisneros. Rashba coupling modelling for two dimensional and high order rashba hamiltonian for one dimensional confined heavy holes. *Eur. Phys. Lett.*, 110:67001, 2015.
- [30] A. H. Castro Neto. The electronic properties of graphene. *Reviews of Modern Physics*, 81:109, feb 2009.
- [31] A. Carrillo & O. Mendoza. Introduccion al metodo de diferencias finitas y su implementacion computacional. *Geofisica UNAM*, (2015).
- [32] M. I. Katsnelson and A. K. Geim. Chiral tunnelling and the klein paradox in graphene. *NPhys*, 2(384):620, aug 2006.
- [33] T. Biswas & T. K. Ghosh. Wave packet dynamics and zitterbewegung of heavy holes in a quantizing magnetic field. *J. Appl. Phys.*, 115(213701), (2014).

# **Lista de Figuras**

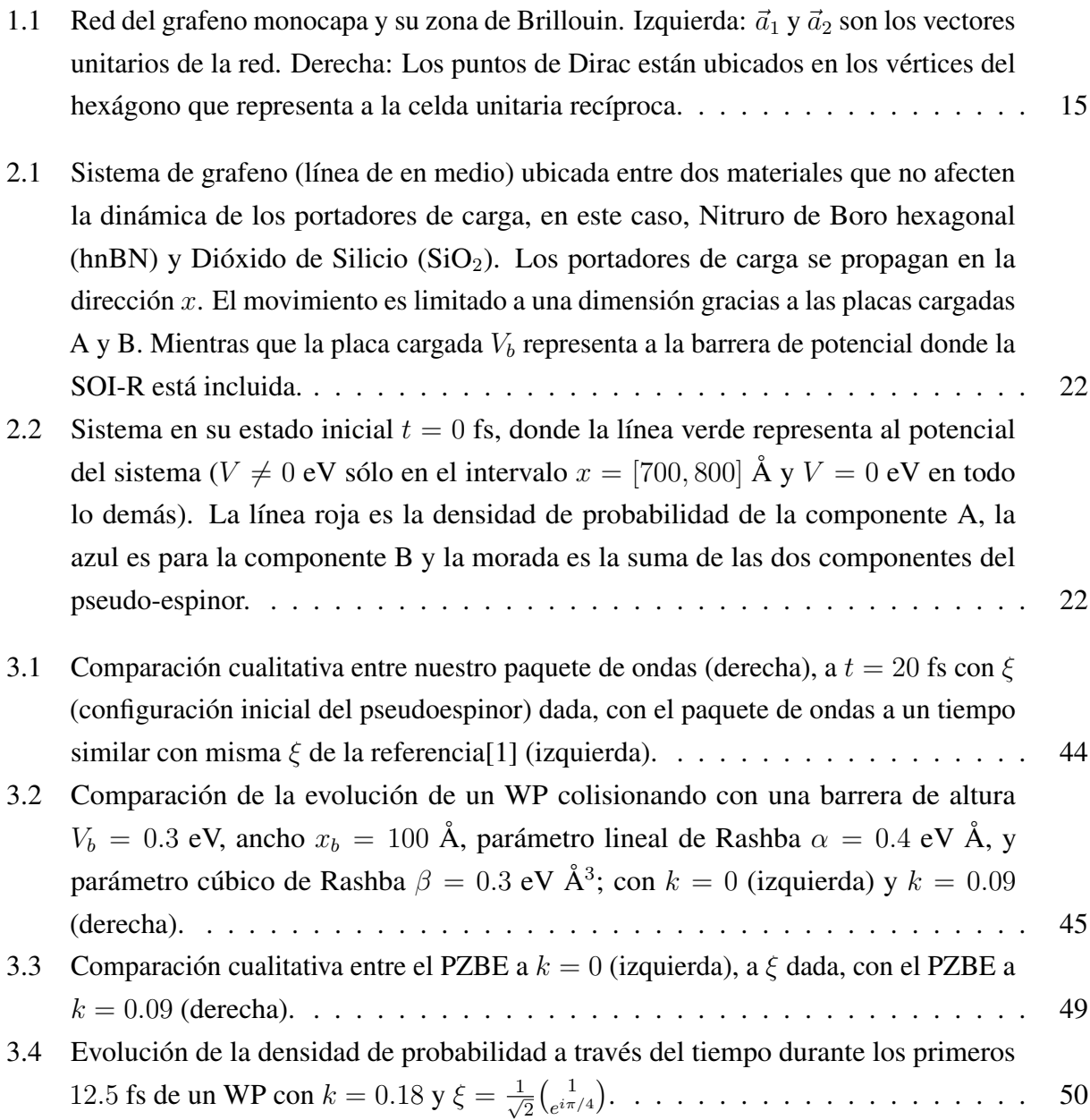

# **Lista de Tablas**

3.1 Coeficientes numéricos de Ec. 3.30 dependientes de  $\xi$  para  $k = 0.09$ . RMSE es el error cuadrático medio. . . . . . . . . . . . . . . . . . . . . . . . . . . . . . . . . 50